**43.02.02** 

**43.01.02** 

области «Амурский колледж сервиса и торговли»

 $2017$ .

рии оценивания.

Методические указания по выполнению самостоятельной работы адресованы сту-

дентам, включают темы, инструкции по их выполнения, инструкции по их выполнения, которые и по их выполнения, к<br>В полнении по их выполнения, которые и по их выполнения, которые и по их выполнения, которые и по их выполнени

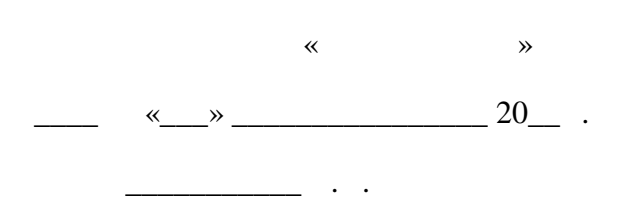

 $\mathbb{R}$   $\mathbb{R}$   $\mathbb{$ 

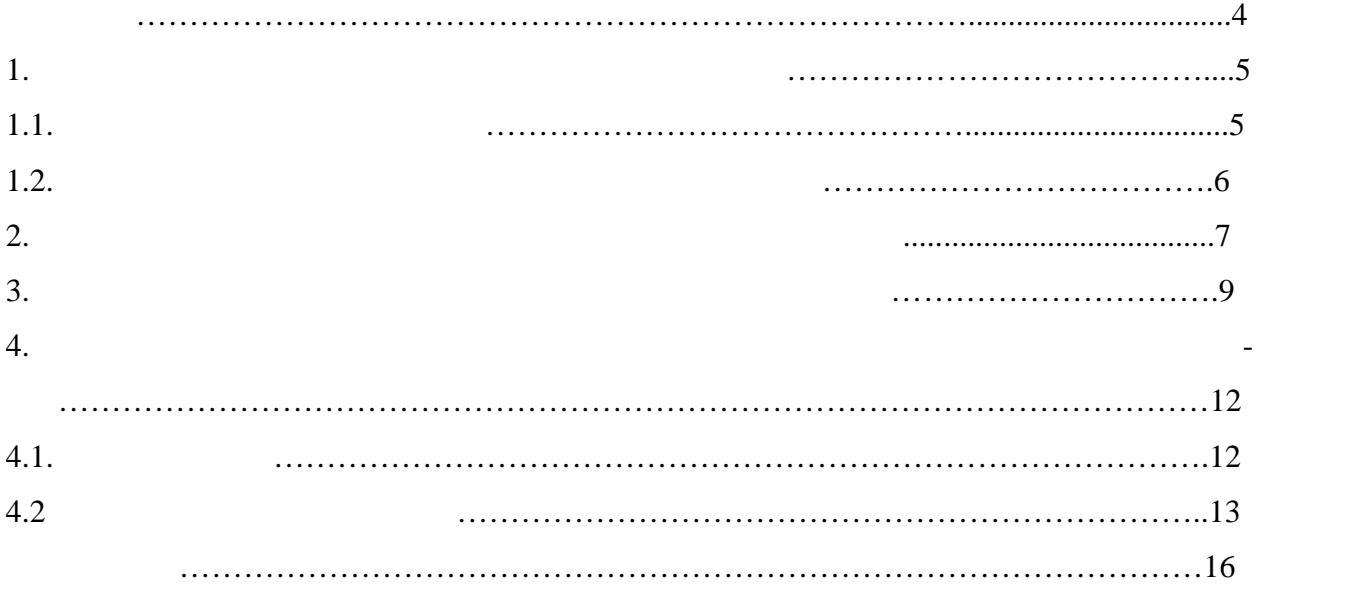

одной из важнейших проблем, стоящих проблем, стоящих перед современным образования образования образованием, к<br>В проблем проблем перед современным образования образования образования образования образования образования об ется повышение качества подготовки специалистов. Студент и выпускник среднего учеб ного заведения должен не только получать знания по предметам программы, овладевать умениями и навыками использования этих знаний, методами исследовательской работы, но и уметь самостоятельно приобретать новые научные сведения. В этой связи все большее значение приобретает самостоятельная работа студентов.

Этой проблеме уделяется особое внимание в литературе по педагогике, психологии и ме то преподавания, обобщается опыт практической работы, изучается опыт практической работы, из участно практичес<br>В практической работы, изучается были практической работы, изучается были практической работы, изучается были студентов, способы рациональной организации и культуры умственного труда примени тельно к различным дисциплинам. Организация аудиторной и внеаудиторной самостоя тельной работы в процессе обучения, формирование умений учебного труда является ос-

квалификации. Таким образом, в колледже студенты должны получить подготовку к по следующему самообразованию, а средством достижения этой цели является самостоя тельная работа. Проблема обучения самостоятельной работе в средних учебных заведениях, позво-

ляет выделить следующие основные положения: 1.  $\blacksquare$ вательности обучаемых на уроке и дома $;$ заданию учителя, но без его непосредственного участия;

2. самостоятельная работа способствует формирования работа способственности, как на верхники системы таких важных че самостоятельность, познавательная активность, творческое отношение к труду и др.;  $3.$  при самостоятельной работе цель каждого задания должна быть осознана, т.е. для выполнения учащиеся опираются на свои знания, предметные умения, опыт в изучении дан ной дисциплины, а также умения пользоваться средствами обучения;

 $\mathcal{S}_{\mathcal{S}}$  ,  $\mathcal{S}_{\mathcal{S}}$  рациональной организации:  $\mathcal{S}_{\mathcal{S}}$  работу,  $\mathcal{S}_{\mathcal{S}}$ четко ставить систему задач, вычление, умело избирать систему задач, умело избирать способыть способыть способыть способыть способыть способыть способыть способыть способыть способыть способыть способыть способыть способыт наиболее быстрого экономного решения поставленных задач, умелый оперативный кон троль за выполнением задания, умение быстро вносить коррективы в самостоятельность коррективы в самостоятельно<br>В самостоятельность коррективы в самостоятельность коррективы в самостоятельность коррективы в самостоятельнос

работу, анализировать общие итоги работы, сравнивать эти результаты с намеченными в начале ее, выявлять причины отклонений и намечать причины отклонений и намечать пути их устранения в дальной ш<br>В дальной шей пути их устранений и намечать пути их устранений и намечать пути их устранения в дальной их устр работе.Самостоятельная работа (в том числе и со специальной литературой выполняет по знавательно при получить вас продавших обучающую получить в получить так и углубляет получить то не получить т<br>В получить так и углубляет получить так и углубляет получить так и углубляет получить так и углубляет получит ченные назнания, развивает умения и навыки по изучения и навыки по изучения и навыки по изучению литературы, в<br>В получении литературы, в получении литературы, в получении и навыки по изучению литературы, в получении и по тывает самостоятельность, творчество, убежденность. Психолого-педагогический фактор

предполагает учет психологических качеств, необходимых для плодотворного осуществ ления самостоятельной работы студентов со специальной литературой, а также воспита ние социальных личностных качеств, требующих для этой работы. В число последних включает и приобретенную способность к самосовершенствованию путем вполне опреде ленного отбора, переработки и усвоения информации. Такая деятельность субъекта требу ет наличия соответствующих качественность и познавательность познавательность познавательность и соответствующ

, т.е. стремление и умение и умение своими силами силами овладеть знания мисловых силами область знания мисловых силами и способами и способами силами и способами и способами и способами и способами и способами и способа деятельности и применять их на практике, и интеллектуальная активность, т.е. потреб ность знать как можно больше в сфере своей специальности. В процессе самостоятельной

работы со специальной литературой совершенствуются качества личности. Положительно мотивированная и организованная самостоятельная работа способствуют воспитанию во левых свойств личности, память, память, память, внимание, способности, способности, способности, способности, Для продуктивной самостоятельной работы необходимы следующие умения:

во-первых, - умения поиска источников информации, отбор нужной информации в од ном/нескольких источниках, ориентация в отобранных/рекомендуемых публикациях и др; во-вторых, - умения смысловой переработки информации, содержащейся в интересующих интересующих интересующих ин<br>В интересующих интересующих интересующих интересующих интересующих интересующих интересующих интересующих инте  $\frac{1}{2}$  , - умения письменной фиксации информации информации информации информации информации информации информации информации информации информации информации информации информации информации информации информации инф  $($  последующего использования с помощью различных видов записи (план, реферат, реферат, реферат, реферат, реферат, реферат, реферат, реферат, реферат, реферат, реферат, реферат, реферат, реферат, реферат, реферат, рефер год $,$  др. ). Основным документом, определяющим самостоятельную работу студентов в колле-

студентов образовательных учреждений среднего профессионального образования в усло-  $\frac{10^{10}}{16-13}$ . (29.12.2000  $16 - 52 - 138$ 

джах, являются «Рекомендации по планированию и организации самостоятельной работы

Разработанные рекомендации содержат материалы по планированию и организа ции самостоятельной работы студентов.

## $43.01.02$

 $\mathcal{A}$ внеаудиторной самостоятельной работой в течение учебного года. Назначения данного пособия – оказание методической помощи обучающемуся в выполнении самостоятельной внеаудиторной работы. Цель настоящего приложения – оказать методическую помощь обучающимся для начального профессионального профессии «Парикмахер».

 $($ Виды заданий для внеаудиторной самостоятельной работы, их содержание и характер мо гут иметь вариативный и дифференцированный характер, учитывать специфику специ альности (профессии), данной дисциплины, междисциплинарного курса или профессио нального модуля, индивидуальные особенности обучающихся.

Перед выполнением обучающимися внеаудиторной самостоятельной работы пре подаватель проводит инструктаж по выполнению задания, который включает цель зада ния, его содержания, сроки выполнения, ориентировочный объем работы, основные тре бования к результатам работы, критерии оценки. В процессе инструкта $\mathbf{r}_1$  предупреждает обучающихся о возможных ти-предупреждает обучающихся о возможных ти-

необходимости преподаватель может проводить консультации.

пичных ошибках, встречающихся при выполнении задания. Инструктаж проводится пре подавателем за счет объема времени, отведенного на изучение дисциплины, междисци плинарного курса или профессионального модуля.

Самостоятельная работа может осуществляться индивидуально или группами обу чающих сятимости от цели, объема, конкретной тематики самости от цели, объема, конкретной тематики самостоятельной работы, уровня умений обучая умений обучая умений обучая умений обучая умений обучая умений обучая уме<br>В собучая умений обучая умений обучая умений обучая умений обучая умений обучая умений обучая умений обучая у **Преподаватель:**

− разрабатывает систему самостоятельной работы обучающих самостоятельной работы обучающих самостоятельной рабо<br>На получительной работы обучающихся по учебному курсу, которые по учебному курсу, которые по учебному курсу, отражая содержание самостоятельной работы студентов в рабочей программе дис циплины, междисциплинарного курса или профессионального модуля; − определяет объем учебного содержания и количества часов, отводимых на само-то содержания и количества часов,<br>На самости в содержания и количества часов, отводимых на самости в содержания и количества часов, отводимых н  $\mathfrak{z}$ 

− разрабатывает комплект методических материалов для организации самостоятельно самостоятельно самостоятельно<br>Население ной работы: задания, инструкции по его выполнению; требования к результату; оценочный инструментарий; − определяет периодичности контроля; − определяет систему и обучающимися; работы с обучающимися; работы с обучающимися; работы с обучающимися; работы с обучающимися; работы с обучающимися; работы с обучающимися; работы с обучающимися; работы с обучающимися;

− своевременно доносит полную и своевременно доносительной работе до обучаю-тельствования до обучаю-тельствова<br>На своей работе до обучаютельной работе до обучаютельной работе до обучаютельной работе до обучаютельной рабо щихся. Контроль самостоятельной работы студентов предусматривает: − соотнесение содержания контроля с целями обучения;

 $\ddot{\phantom{a}}$  ; − валицность (соответствие предполага-тому, что предполага-тому, что предп  $);$ − дифференциацию контрольно-измерительно-измерительно-измерительно-измерительно-измерительно-измерительно-изме

− Критериями оценки результатов в внездником результатов в внездником результатов в основной работы от основно щихся являются: − уровень освоения учебного материала; − уровень уровень умения использовать теоретические знания при выполнении практические знания практических пра<br>На практические знания практических практических практических практических практических практических практиче задач;

 $-$ − уровень уровень уровень уровень уровень электронные образовать электронные ресурсы, электронные ресурсы, эле<br>В последний постоянные ресурсы, что постоянные ресурсы, то постоянные образовать электронные образовать элект находить требующуюся информацию, изучать ее и применять на практике;  $-$  обоснованность и четкость и четкость и четкость и четкость и четкость и четкость и четкость и четкость и четкость и четкость и четкость и четкость и четкость и четкость и четкость и четкость и четкость и четкость и че  $\hspace{1cm}$   $\hspace{1cm}$ ,  $\hspace{1cm}$ ;  $\hspace{1cm}$ ;  $\hspace{1cm}$ − уровень уровень уровень уровень уровень уровень уровень уровень уровень уровень уровень уровень уровень уров<br>На предложивает уровенность уровенность уровенность уровенность уровенность уровенность уровенность уровеннос  $\ddot{\phantom{1}}$ ;

 $-$  уровень уровень уровень уровень уровень альтернативные возможности, вали- $\mathcal{L}$  $-$  уровень уровенную позицию, они аргументировать собственную позицию, они аргументировать собственную позицию, о ее.

Самостоятельная работа проводится с целью: − систематизации и закрепления полученных теоретических теоретических теоретических знаний и практических теор<br>Настоящих теоретических теоретических теоретических теоретических теоретических теоретических теоретических т  $\ddot{i}$  $-$ − формирования умений использовать нормативную документности использовать нормативную документности и справову<br>На правовую документности и справовую документности и справовую документности и справовую документности и спр  $\mathbf{u}$ − развития познавательных способностей и активности обучающихся: творческой и активности обучающихся: творческ инициативы, самостоятельности, ответственности, организованности; − формирование самостоятельности мышления, способность к саморазвития, совершенствованию и самоорганизации;

**Назначение и разновидности самостоятельной работы обучающихся.**

− формирования общих и профессиональных компетенций и профессиональных компетенций и профессиональных компетен<br>На профессиональных компетенций и профессиональных компетенций и профессиональных компетенций и профессиональ − развитию исследовательских умений. Внеаудиторная работа по дисциплине, междисциплинарному курсувыполняется по зада нию преподавателя, но без его непосредственного участия.  $\Phi_{\rm{eff}}$ тельной работы самостоятельной работы обучающихся: 1.  $\blacksquare$ риала по учебной литературе.

2.  $\blacksquare$  $3.$  $4.$  $5.$   $($  $6.$ 

подготовленные вопросы; составление технологических карт, схем; изучение нор мативных документов; ответы на контрольные вопросы. 7. Подготовка презентаций, коллажей, рефератов, сообщений, кроссвордов, сканвор дов на предложенные примерные темы.

Презентации, коллаж, реферат, сообщение, кроссворды,сканворды по темам:

**01.01.** 

 $\hspace{.1cm}$  «Парик $\hspace{.1cm}$  маха $\hspace{.1cm}$  нашего времени  $\hspace{.1cm}$  нашего времени  $\hspace{.1cm}$  нашего времени  $\hspace{.1cm}$  маха $\hspace{.1cm}$  нашего времени  $\hspace{.1cm}$  нашего времени  $\hspace{.1cm}$  нашего времени  $\hspace{.1cm}$  нашего «Новинки для профессионалов в оборудовании» «Игрузина профизических монастических монастических монастических монастических монастических монастических мо<br>В профизических монастических монастических монастических монастических монастических монастических монастичес

 $\hspace{.1cm}$   $\hspace{.1cm}$  «

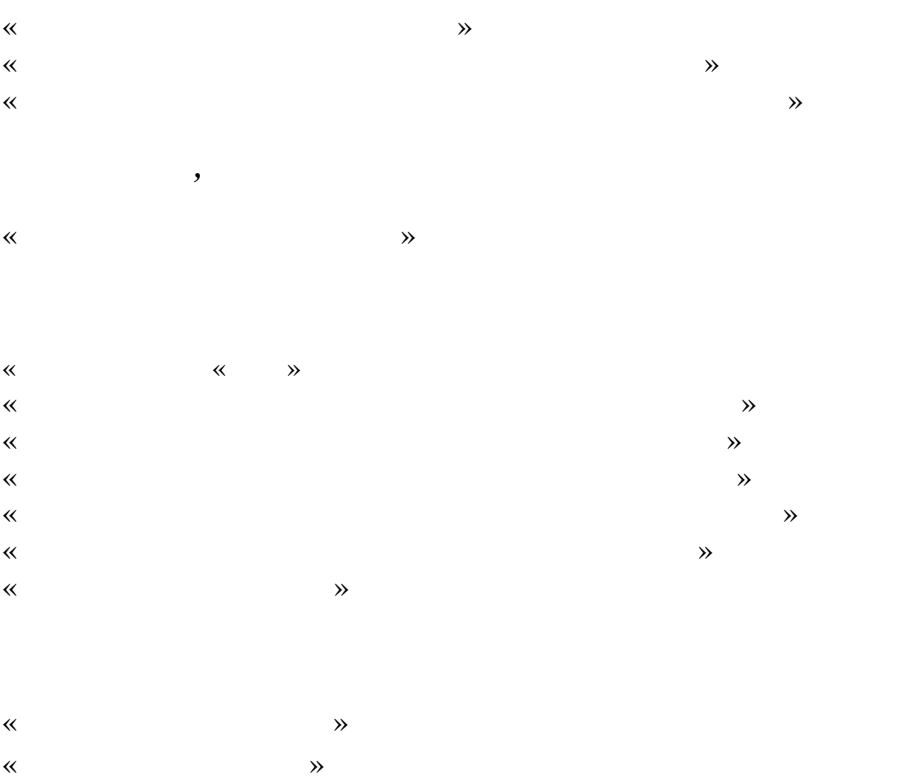

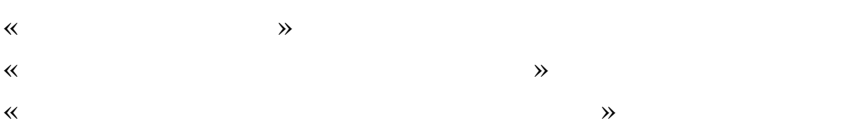

## **02.01.**

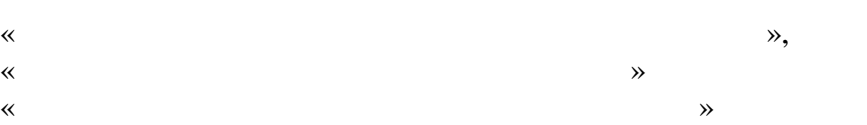

# **03.01.**

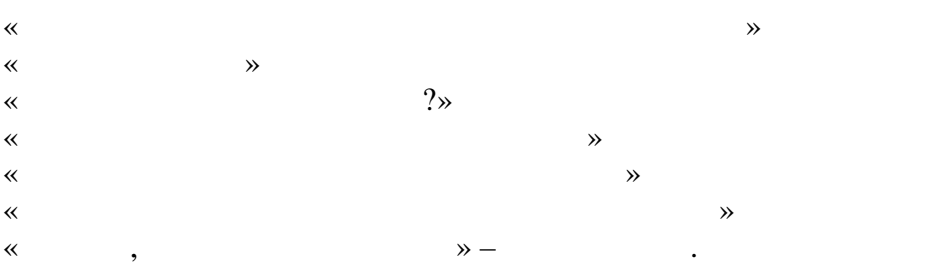

# **04.01.**

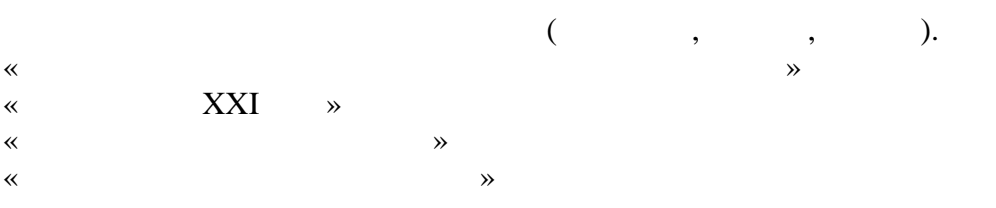

« $\rightarrow$ 

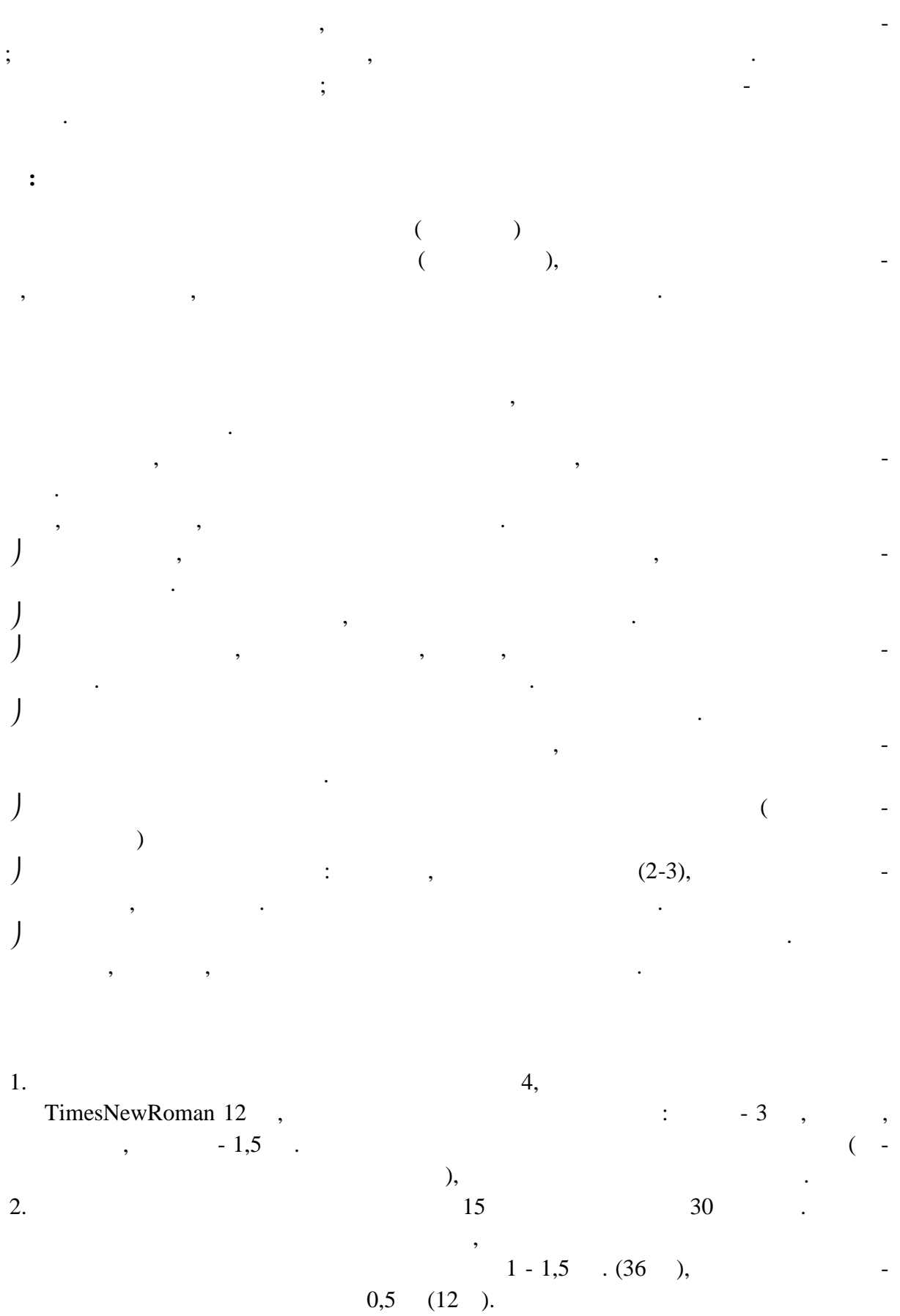

 $0,5$  $(12)$ .

 $10\,$ 

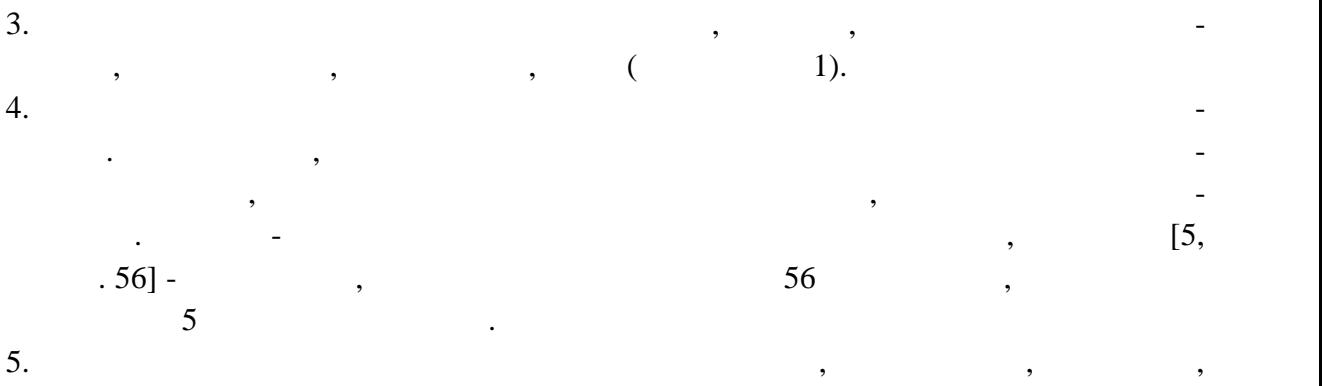

схемами, рисунками. Каждая таблица имеет название и номер, нумерация таблиц сквозная по всему реферату. Графики, диаграммы, схемы, рисунки считаются ри сунками и должны иметь сквозную нумерацию.

После написания реферата в черновом варианте, учащийся сдает консультанту, за тем рецензенту. После исправлений или дополнений внесенных консультантом и рецен-

зентом реферат оформляется начисто.  $\mathcal{L}_{\mathcal{A}}$ минология и обозначения по его предмету. *Рецензент:*

 высказывает общее впечатление о работе, ее содержании и оформлении дает оценку о глубине изложенного материала, соответствие его теме реферата, обеспечивают в соответствие его те оценивает переработан ли материал, соблюден ли принцип на учения для действия для действия для действия для де<br>Основности, выраженности, на принцип научности, на принцип научности, на принцип на учения действия действия д ли свое отношение к материалу, обоснованно ли оно, приведен ли материал к об-

Дает предварительно реферату

 $\geqslant$  10 - 15  $\ldots$ 

*На защите оценивается:* Удачно ли устное выступление (культура речи, манера, использование наглядных средств, удержание внимания аудитории), прозвучала основная идея реферата, ка кие задачи были поставлены и как они были реализованы. Как учащийся ориентируется в материале, и отвечает на вопросы комиссии (полно та, аргументированность,  $\ldots$ ) Проведена ли исследовательская работа, каковы ее результаты, чем они обоснова ны. На основе устного выступления, оценки рецензента и руководителя ставится ито говая оценка за экзамен в форме реферата.

 $\ddot{\cdot}$  $\overline{a}$  $\overline{a}$  $\ddot{\phantom{a}}$  $\lambda$ :  $\pmb{\kappa}$  $\overline{1}$ .  $\vdots$ 2.<br>3.<br>4. ,  $\vdots$  $\overline{\phantom{a}}$  $\cdot$  $,$  $\overline{\phantom{a}}$  $\overline{5}$ .  $\ddot{\phantom{0}},$ 6.<br>7.<br>8.  $\overline{\phantom{a}}$  $\vdots$  $(\ )$  $\overline{\phantom{a}}$  $\overline{\phantom{a}}$  $\mathcal{D}_{2}$  $\ll$  $\ddot{\phantom{0}}$  $\left\langle \right\rangle$  $\overline{a}$  $\rightarrow, \, \ll$  $\mathcal{D}$ .  $\ddot{x}$ :  $\overline{\mathbf{R}}$  $\overline{1}$ .  $\vdots$  $\overline{2}$ .  $\overline{\mathbf{R}}$  $\mathcal{D}$ :  $\overline{1}$ .  $\vdots$ 2.  $\vdots$  $\overline{3}$ .  $\ddot{\phantom{0}}$  $\ddot{\cdot}$  $\overline{\phantom{a}}$  $\begin{pmatrix} 1 \\ 0 \\ 0 \end{pmatrix}$  $\overline{(\ }$  $\cdot$  $\cdot$  $\overline{\phantom{a}}$ 

 $\overline{(\ }$  $\overline{a}$  $,$ 

,

l

 $,$ 

 $12$ 

 $).$ 

 $\overline{a}$ 

 $\ddot{\phantom{0}}$ 

 $\vdots$ 

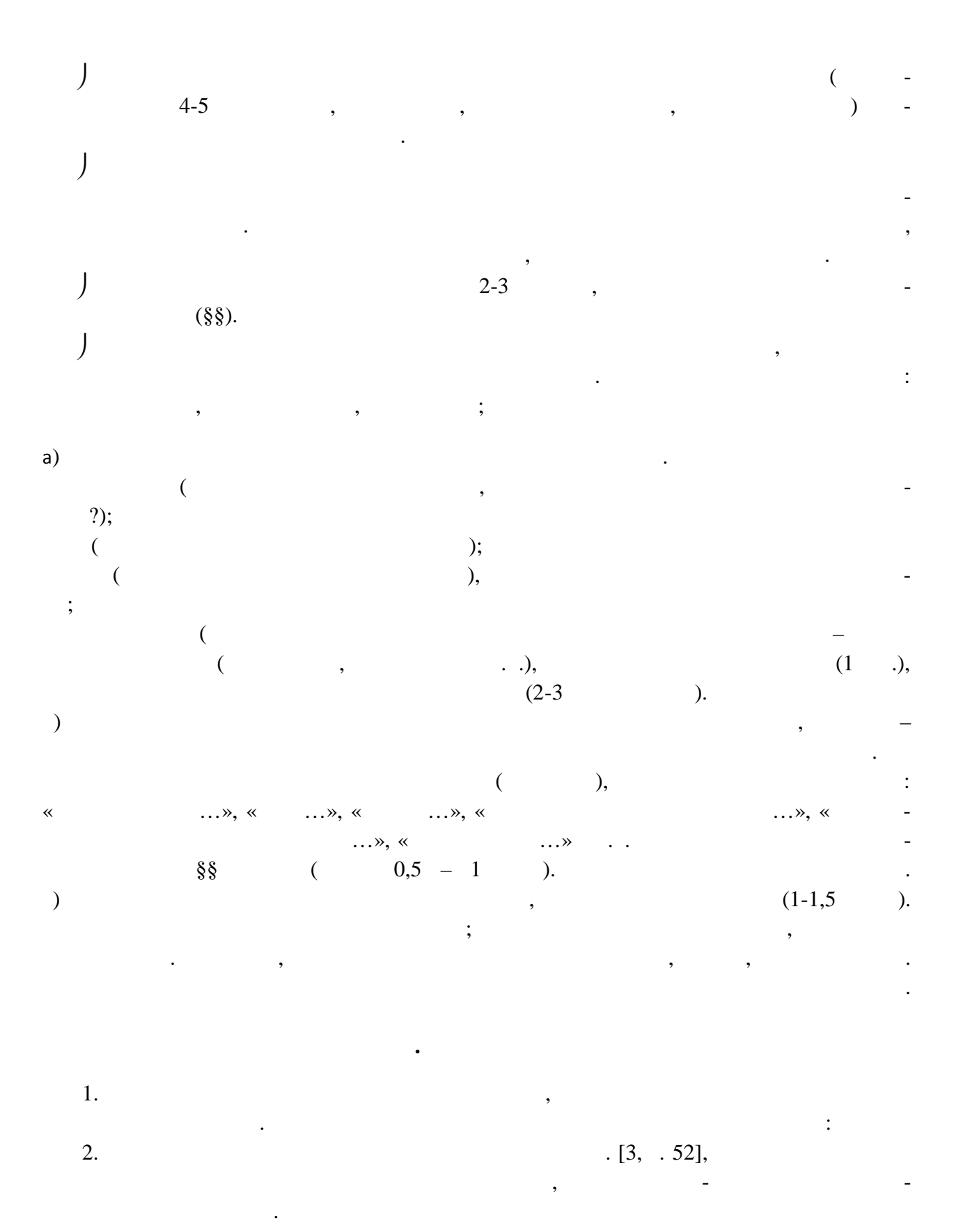

 $\big)$  $\ldots$ »[1].  $, \, \langle$  $\overline{2}$ .  $, ($  $\overline{)}$ .  $\overline{3}$ .

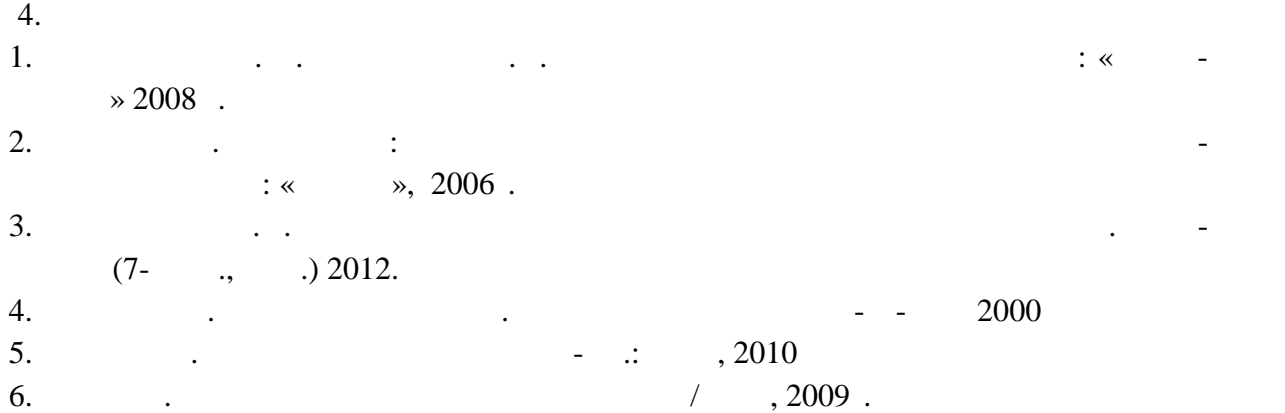

 $-1-2$  страници текста, обормленности текста, о

ни $\ddot{\phantom{a}}$ 

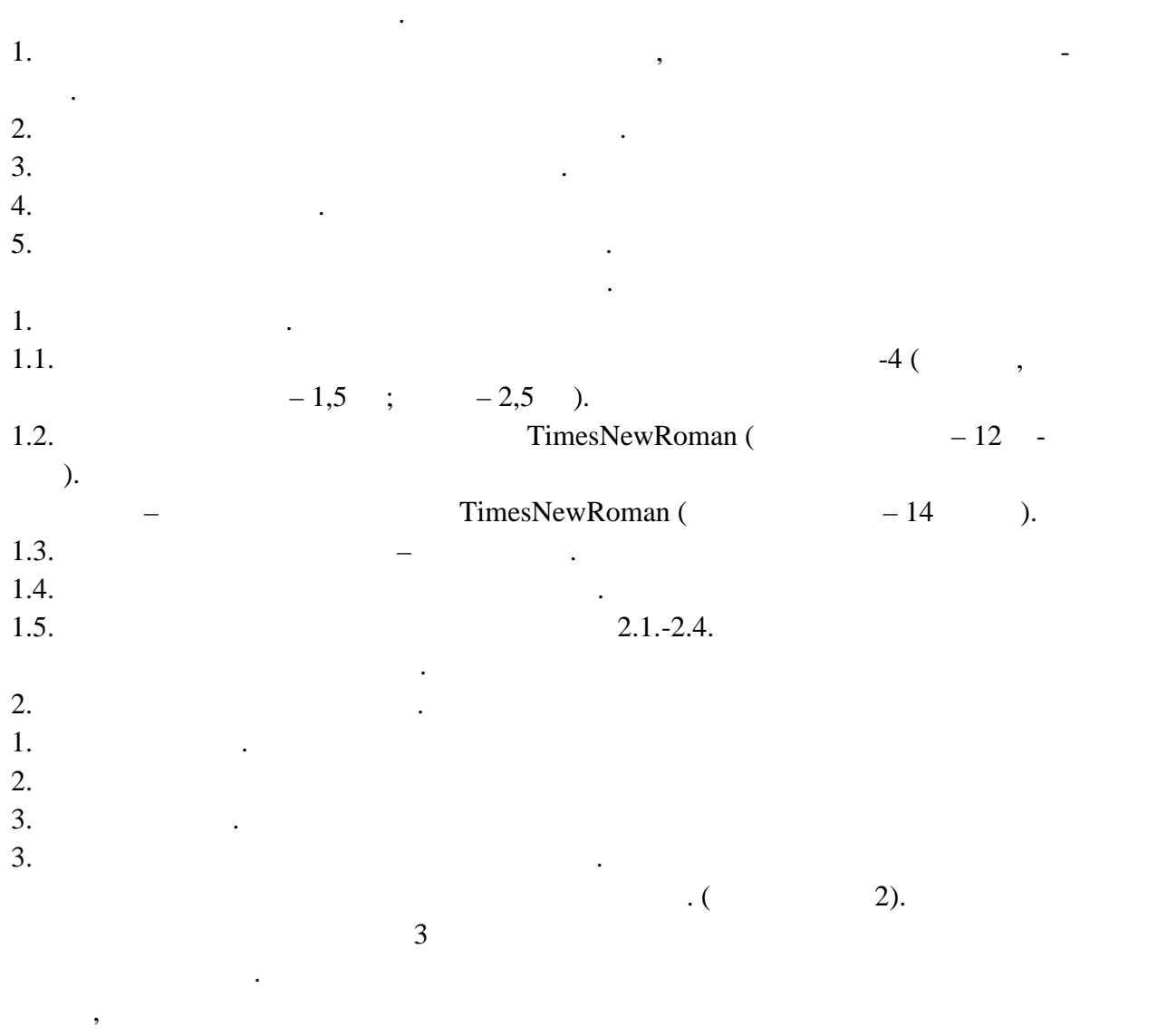

 $5.$ 

краткое содержание сообщения.

просы по теме сообщения.

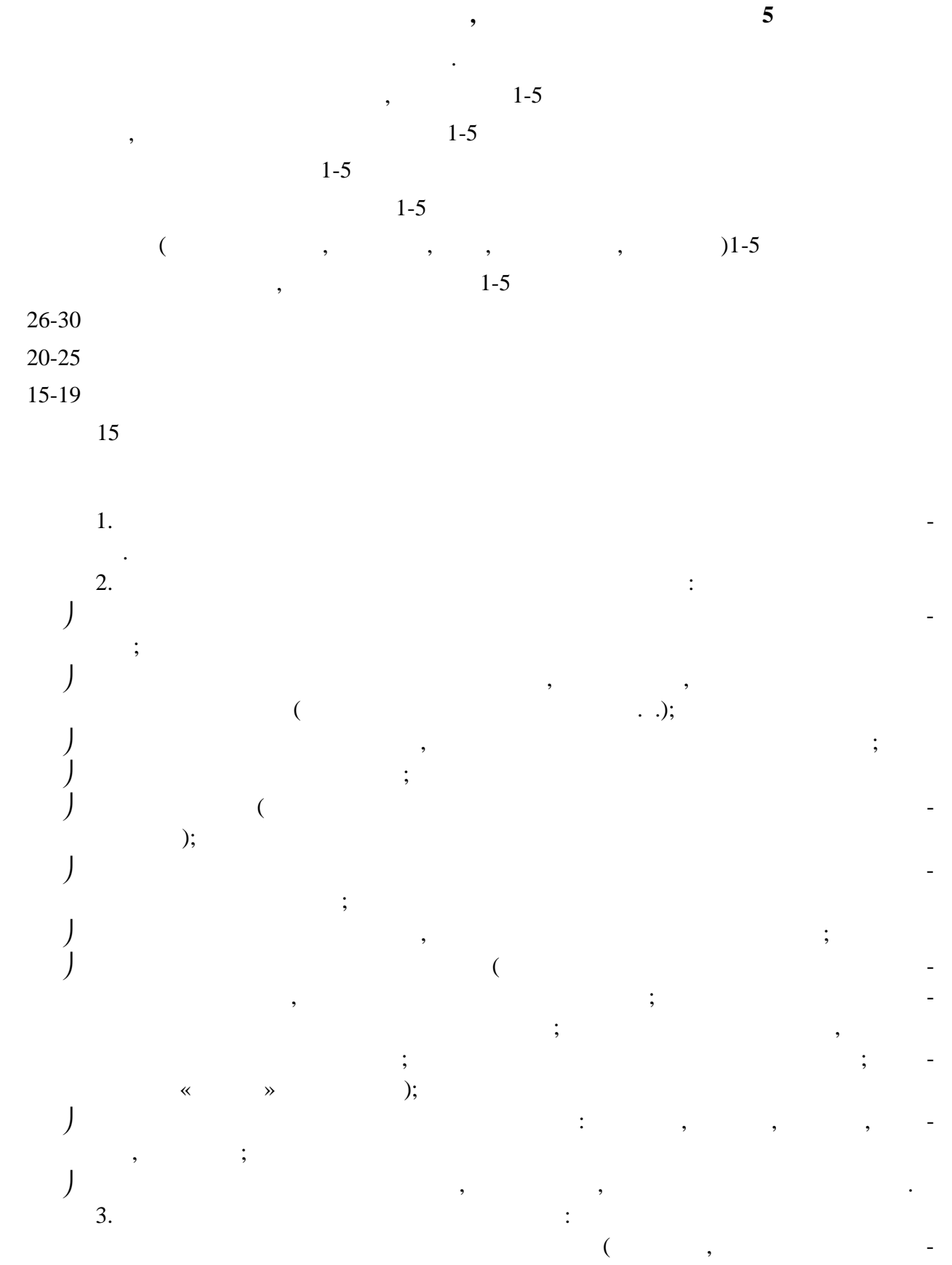

 $\vdots$ 

 $\vdots$ 

MicrosoftOfficePictureManager, MicrosoftOffice);

качество изображения (контраст изображения по отношения по отношения по отношения по отношения по открытив «ли<br>Совражения по открытив «лиши-по отсутствие «лиши-по отсутствие «лиши-по отсутствие «лиши» (контраст «лиши-по о них» деталей на фотографии или картинке, яркость и контрастность изображения, одина-  $\hspace{1.5cm}$  ); качество ряд $($ , отсутствие постоянного ряд $($ , отсутствие постоянного ряд $($ , от обоснованность и рациональность использования графических объектов. 4. The first contract  $\ddot{\mathbf{r}}$  is the set of  $\ddot{\mathbf{r}}$  $($ 

 $\mathcal{C}$ ;  $24 \qquad \qquad ;$ 

1:5;  $\hspace{2cm}$  1:5;  $1:0,375$   $1:0,75;$  $($   $)$  3- $($   $)$  3-

 $36$  ;  $1,5,$   $-2$  ; подчеркивание используется лишь в гиперссылках.  $5.$   $\vdots$ использование единого стиля оформления;

соответствие стиля оформления презентации (графического, звукового, анимационного) содержанию презентации;  $\mathbf{u}$ фон должен являться элементом заднего (второго) плана: выделять, оттенять, подчерки вать информацию, начала на слайде, начала на слайде, на слайде, на слайде, на слайде, но не заслонять ее; на с<br>В слайде слайде, на слайде, на слайде, на слайде, на слайде, на слайде, на слайде, на слайде, на слайде, на сл

использование не более трех цветов на одном слайде (один для фона, второй для заголов-  $\,$ ,  $\,$ ,  $\,$ );  $\,$  $\epsilon$  $\mathcal{E}$ целесообразность использования анимационных эффектов.  $\mathfrak{b}.$  The following term is the set of  $\mathfrak{c}$ 

 $\mathbf{r}$  $\ddot{\hspace{1mm}}$ целесообразность и рациональность использования навигации.  $7.$ обеспечение всех уровней компьютерной поддержки: индивидуальной поддержки: индивидуальной, так и те поддержки<br>В поддержки индивидуальной поддержки индивидуальной, поддержки индивидуальной поддержки индивидуальной индивид тальной работы обучайших сядом продавать с процесс в собучаете с продавать не собучаете с продавать с продават<br>В собучаете собучаете собучаете собучаете собучаете собучаете собучаете собучаете собучаете собучаете собучает

педагогическая целесообразность использования презентации;  $\mathbf{r}$  $($  $1-$  10  $2-4-$ 15 ;  $-$  20 minutes neutral neutral neutral neutral neutral neutral neutral neutral neutral neutral neutral neutral neutral neutral neutral neutral neutral neutral neutral neutral neutral neutral neutral neutral neutral n адаптивность мультимедийной презентации, возможность внесения в нее изменений и до полнений в зависимости от учебной программы и особенностей конкретного учебного за-

ведения, целей педагогов; творческий, оригинальный подход к созданию презентации. 8. For  $\sim$  1. The set of  $\sim$  1. The set of  $\sim$  1. The set of  $\sim$  1. The set of  $\sim$  1. The set of  $\sim$  1. The set of  $\sim$  1. The set of  $\sim$  1. The set of  $\sim$  1. The set of  $\sim$  1. The set of  $\sim$  1. The set of  $\sim$   $10-15$  ).

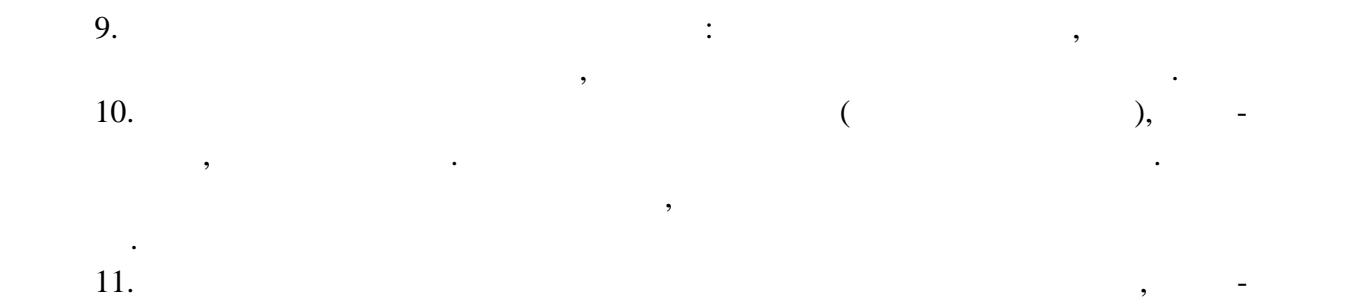

11.  $\blacksquare$ ные и точные ссылки на все графические объекты. На завершающем слайде можно еще  $($  1)  $($ ,  $,$   $)$ .

12.  $\blacksquare$ ми загружается одним заархивированным файлом.

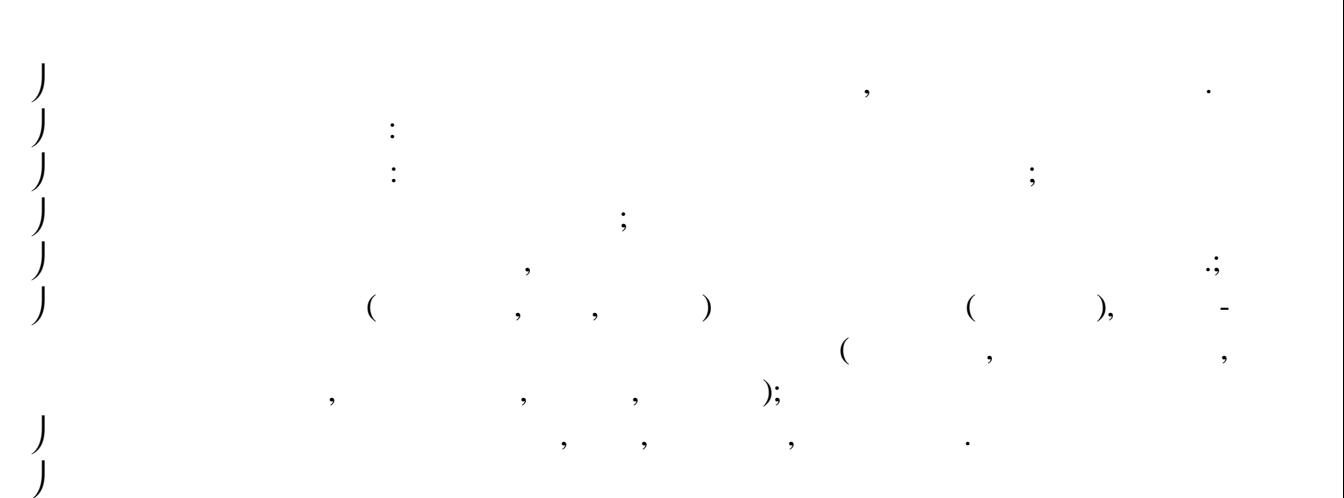

материала. Цветовая схема должна быть одинаковой на всех слайдах. Это создает у обучаю-  $\,$ , преемственности, связности, стильности, стильности, комфортности, комфортности, комфортности, комфортнос  $\int$  3 -

 $\frac{1}{3}$   $\frac{1}{10}$  Следует избегать излишне пёстрых стилей — оформление слайда не должно отвле кать внимание слушателей от содержательной части доносимой информации.

 Белое пространство признается одним из сильнейших средств выразительности, малогарнитурный набор — признаком стиля. Вспомогательная информация (управляющие кнопки) не должны преобладать над основной информацией (при  $($  При выборе элементов стиля (цветовых соотношений, размера текста, иллюстра ций, таблиц) рекомендуется проводить проверку шаблона презентации на удобство

чтения с экрана компьютера.

из них относят  $\mathbb{R}^2$ 

 Одним из основных компонентов дизайна учебной презентации является учет фи зиологических особенностей восприятия цветов человеком. К наиболее значимым  стимулирующие (теплые) цвета способствуют возбуждению и действуют как раз дражители (в порядке убивания интенсивности воздействия): красный, оранжевый, оранжевый, оранжевый, оранжевый,  $\ddot{i}$  $\int$  (x)  $\int$  (see G)  $\hspace{1cm}$  ):  $\hspace{1cm} , \hspace{1cm} , \hspace{1cm} , \hspace{1cm} -$  ;  $\hspace{1cm} ; \hspace{1cm}$  нейтральные цвета: светло-розовый, серо-голубой, желто-зеленый, коричневый; сочетание двух цветов — существенно в социализации — существенно в социализации — существенно в социализации —<br>От продаждение на западните на западните на западните на западните на западните на западните на западните на з тельный компонент компонент не только уточный компонент и причем не только утом не только утом не только утом<br>В причем не только утом не только утом не только утом не только утом не только утом не только утом не только у  $($ ,  $)$ ;  $($  наиболее хорошо воспринимаемые сочетания цветов шрифта и фона: белый на темно-синем, лимонно-желтый на пуртирно-желтый на белом, желтый на синем, желтый на синем, желтый на синем, же<br>В синем, что на синем, что на синем, что на синем, что на синем, что на синем, что на синем, что на синем, что Можно сформулировать следующие рекомендации по использованию цвета в пре зентации: На одном слайде рекомендуется использовать не более трех базовых цветов: один для фона, один для заголовка, один для текста. Составление цветовой схемы презентации начинается с выбора: трех базовых цветов: фона — текста — заголовка; трех главных функциональных цветов, которые используются для представления обычного текста, гиперссылок и посещенных ссылок. Для фона и текста необходимо использовать контрастные цвета: текст должен хо рошо читаться, но не резать глаза.  $\int$  (до и после использования): их после использования (до и после использования): их после использования (до и цвет должен заметно отличаться от цвета текста, но не контрастировать с ним.  $\int$  в учебных презентациях презентациях для детей и подростков не доступно детей и подростков не доступно детей и под пускается применять: более 4 цветов различных для на одной электронной электронной электронной электронной электронной электронной э  $\int$  ; соотношение яркостей знаков и фона для позитивного изображения должно быть  $1:3$   $($   $)$  -3:1. Фон является элементом заднего (второго) плана, должен выделять, оттенять, под черкивать информацию, находящуюся на слайде, но не заслонять ее. Легкие пастельные тона лучше подходят для фона, чем белый цвет. Для фона предпочтительны холодные тона. Вместо того, чтобы использовать сплошной цвет лучше выбрать плавный гради-

ентный переход гармонично соцетающихся до неконтрастный переход гармонично составляют на производительно произ<br>В переходительно соцетающих соцетающих соцетающих соцетающих соцетающих соцетающих соцетающих производительно стуру или нейтральный фон. Любой активный фоновый рисунок повышает утомляемость глаз обучаемого и

снижает эффективность восприятия материала. При планировании дизайна слайда следует всячески избегать проецирования тек стовых блоков на области фона, содержащие изображения и декоративные элемен ты.

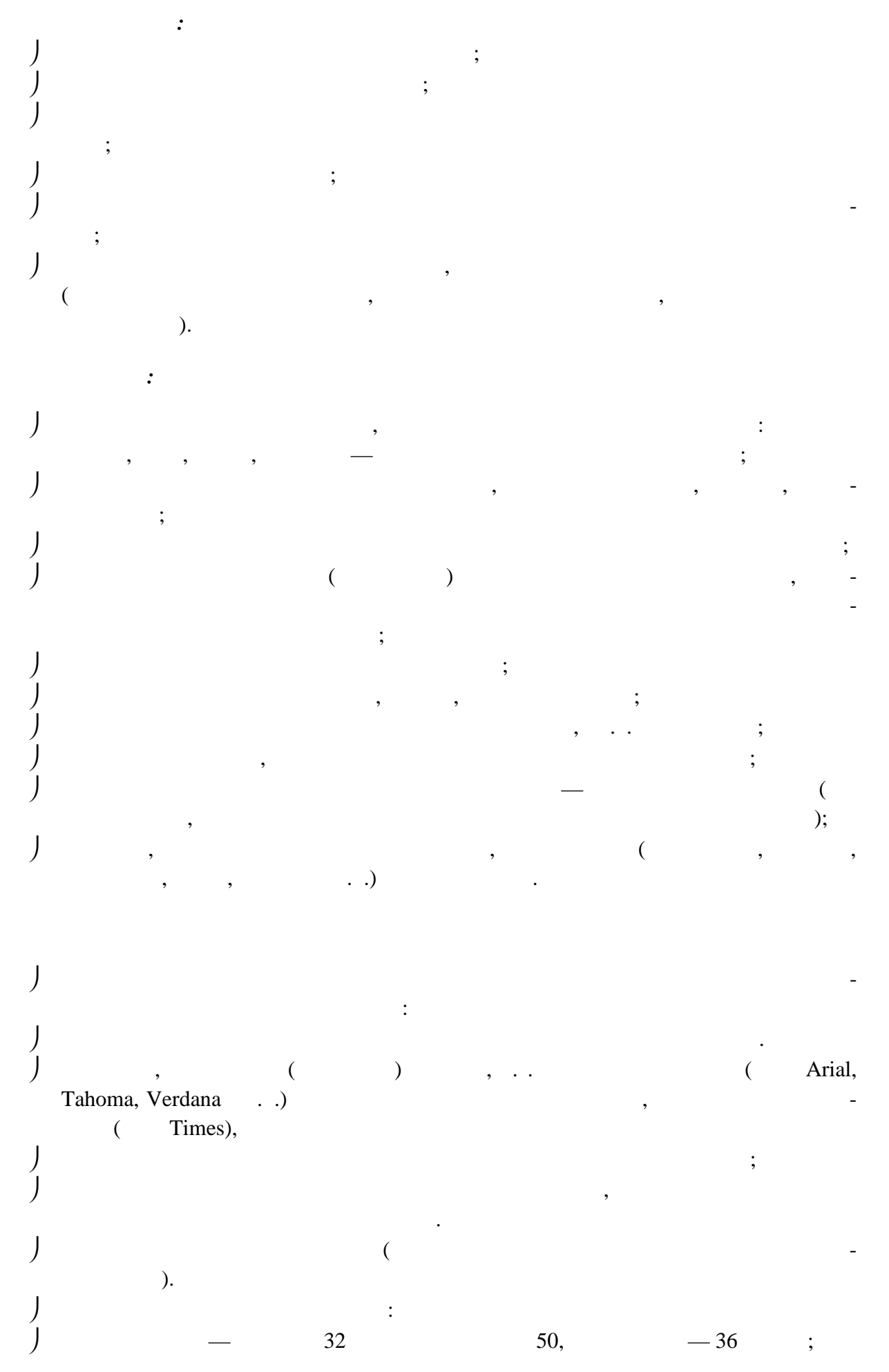

 $\Box$  18 пунктов 32, оптимально — не менее 18 пунктов 32, оптимально — не более 32, оптимально — не более 32, оптимально — не более 32, оптимально — не более 32, оптимально — не более 32, оптимально — не более 32, оптималь 24 Не следует злоупотреблять прописными буквах строчных удалениях (они читаются хуже строчных), фрагментов текста. Наиболее важный материал, требующий обязательного усвоения, желательно вы делить ярче для включения ассоциативной зрительной памяти. спользовать цвет, жирный и/или курсивный шрифт. Выделение подчеркиванием обычно ассоциируется с гиперссылкой, поэтому ис пользовать его для иных целей не рекомендуется.  $\int$  в учебных презентациях  $\left[1-2\right]$  в учебных презентациях для детей и подростков:  $\int$  1:5; аиболее удобочитаемое отношение размера шрифта к промежуткам между бук-  $1:0,375$   $1:0,75$ ; е допускается использовать узновать узновать узновать узновать узновать узновать узновать узновать точко и про шрифта. Динамика взаимоотношений визуальных элементов и вербальных элементов и их количествов и их количествов и их ко определяются функциональной направленностью учебного материала. Изображе ние информативности последнее информативности поэтому, что то легче запомно поэтому, что то не поэтому, то то можно заменить текст информативной иллюстрацией, то лучше это сделать. При использовании графики в презентации следует выполнять следующие правила и рекомендации, обусловленные законами восприятия человеком зрительной ин-  $\ddot{\cdot}$  $\int$  (рисунки, должна организация) должна организация организация организация организация организация организация организация организация организация организация организация организация организация организация организаци текстовую информацию или передавать ее в более наглядном виде. Каждое изображение должно нести смысл: желательно избегать в презентации ри-  $\,$ , несков, несколовой нагрузки, если они не являются частью стилевого стилевого стилевого стилевого стилево<br>В стилевого стилевого стилевого стилевого стилевого стилевого стилевого стилевого стилевого стилевого стилево оформления. Цвет графических изображений не должен резко контрастировать с общим стиле вым оформлением слайда. Необходимо использовать изображения только хорошего качества. Для этого все изображения, помещаемые в презентацию, должны быть предваритель но подготовлены в графическом редакторе. Недопустимо: искажение пропорций; нарушение тонового и цветового баланса фотоизображений; использование изображений с пониженной резкостью; видимость пикселей на изображении;

 использование необработанных сканированных изображений; например — изоб ражений с "грязным" (грязным) фоном в советских раз-грязных, раз-грязных, раз-грязных, раз-грязных, раз-грязны<br>В профестор в профестор в профестор в профестор в профестор в профестор в профестор в профестор в профестор в<br> мытых и т.п. При подготовке в графическом редакторе изображения для помещения его на слайд презентации важное значение имеет выбор для него оптимального разме ра разрешения. Иллюстрации рекомендуется сопровождать пояснительным текстом, пояснитель ная надпись преимущественно располагается под рисунком. Изображения лучше помещать левее текста: поскольку мы читаем слева-на-право, то взгляд зрителя вначале обращается на левую сторону слайда. Сложный рисунок или схему следует выводить постепенно. Необходимо четко указать все связи в схемах и диаграммах. Звуковое сопровождение должно отражать суть или подчеркивать особенность те-

мы слайда, презентации, оно не должно отвлекать внимание от основной (важной) информации. Не следует использовать музыкальное или звуковое сопровождение, если оно не несет смысловую нагрузку. Если это фоновая музыка, то она должна не отвлекать внимание слушателей и не заглушать слова докладчика. Включение в качестве фонового сопровождения не релевантных звуков (мелодий, песен) приводит к быстрой утомляемости обучае мых, рассеиванию внимания и снижению производительности обучения. Необходимо выбрать оптимальную громкость, чтобы звук был слышен всем слу-

шателям, но не был оглушительным. Использование мультимедийных блоков (в первую очередь — звуковых) сильно ограничено в презентациях, которые самостоятельно просматриваются администрациях, которые самостоятельно просматриваются администрациях, которые самостоятельно просматриваются администрациях, которые самостоятельно при одновременно на нескольких компьютерностранно на нескольких компьютерностранном  $($  $\overline{\phantom{a}}$ . Также осторожно следует использовать звуковые фрагменты в презентациях, со провождаемых докладчиком.

 Главное правило озвучивания презентации: в каждый конкретный момент времени  $($ Рекомендуется использовать возможности компьютерной анимации для представ-

ления информации на слайде. Однако не стоит чрезмерно насыщать презентацию такими эффектами, иначеленные эффектами, иначение это вызовет негативную реакции эффектами.<br>В эффектами произведения произведения на произведения в эффектами на произведения в эффектами на произведения Анимация должна быть сдержанна, хорошо продумана и допустима: для демонстрации динамичных процессов; для привлечения внимания слушателей, создания определенной атмосферы презен тации. Анимация текста должна быть удобной для восприятия: темп должен соответство-

вать технике чтения обучающихся.

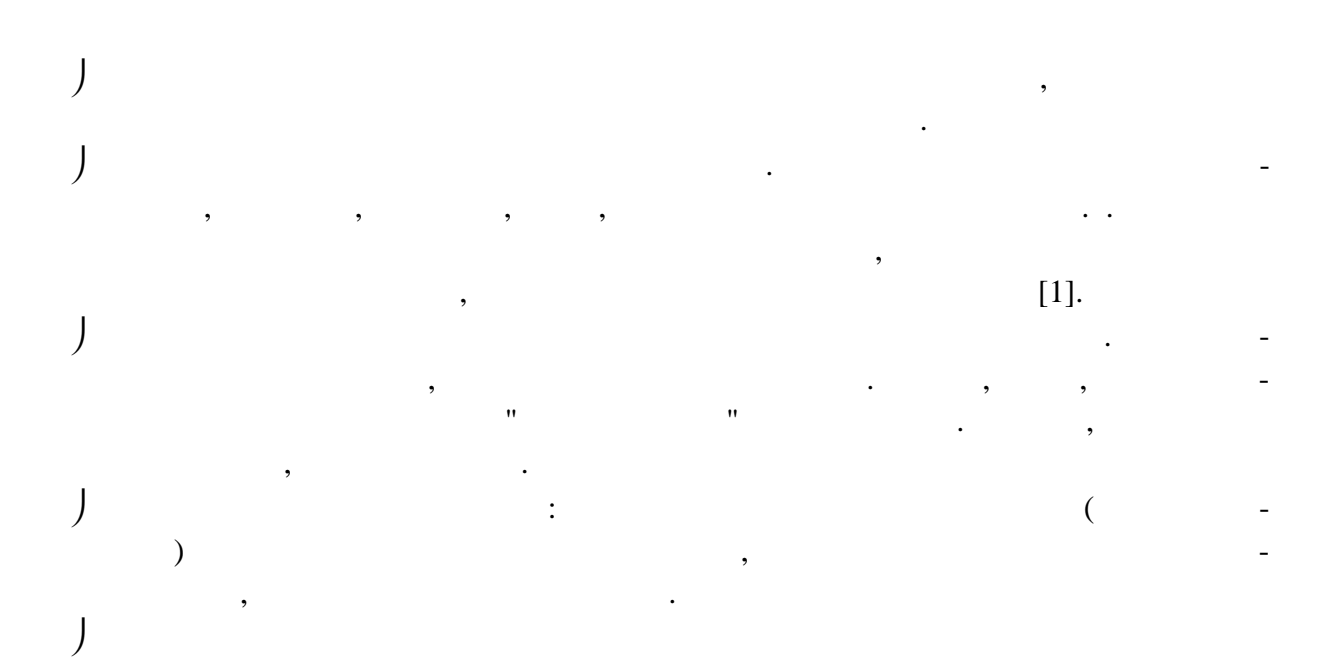

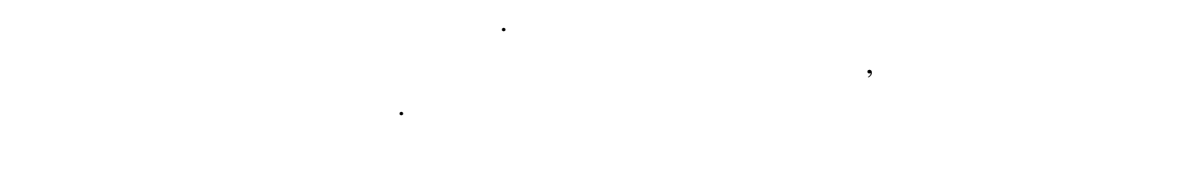

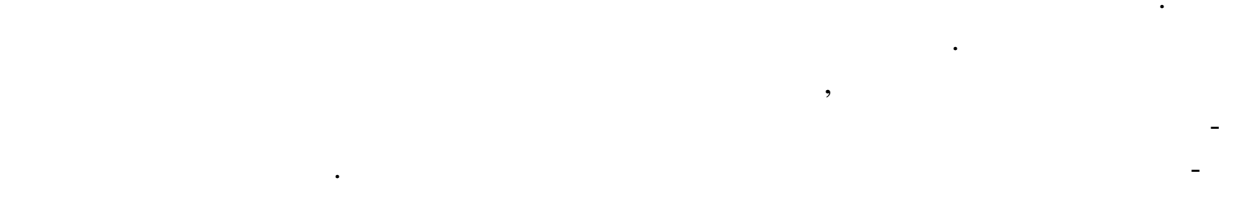

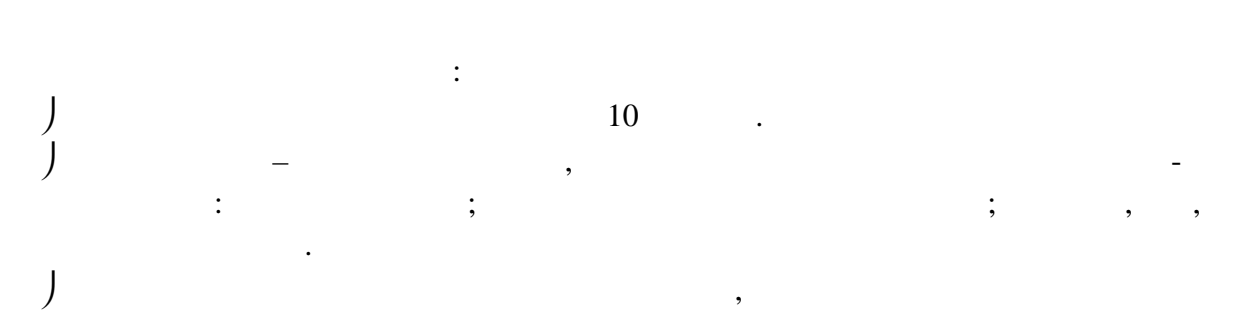

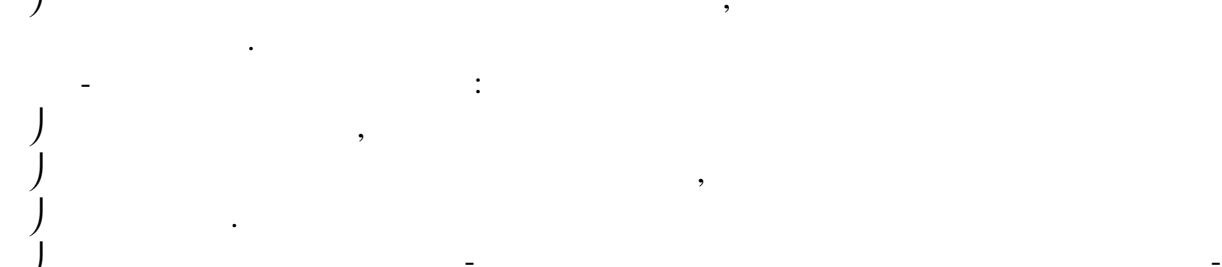

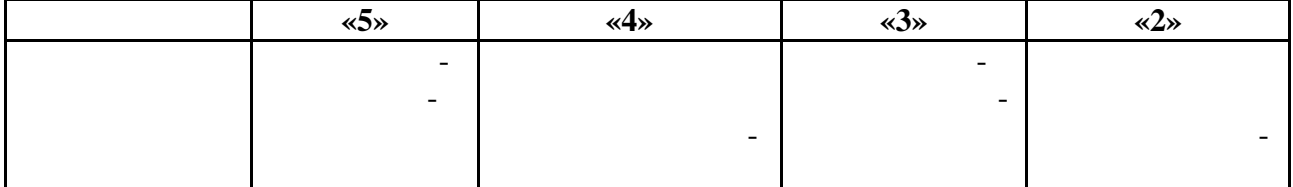

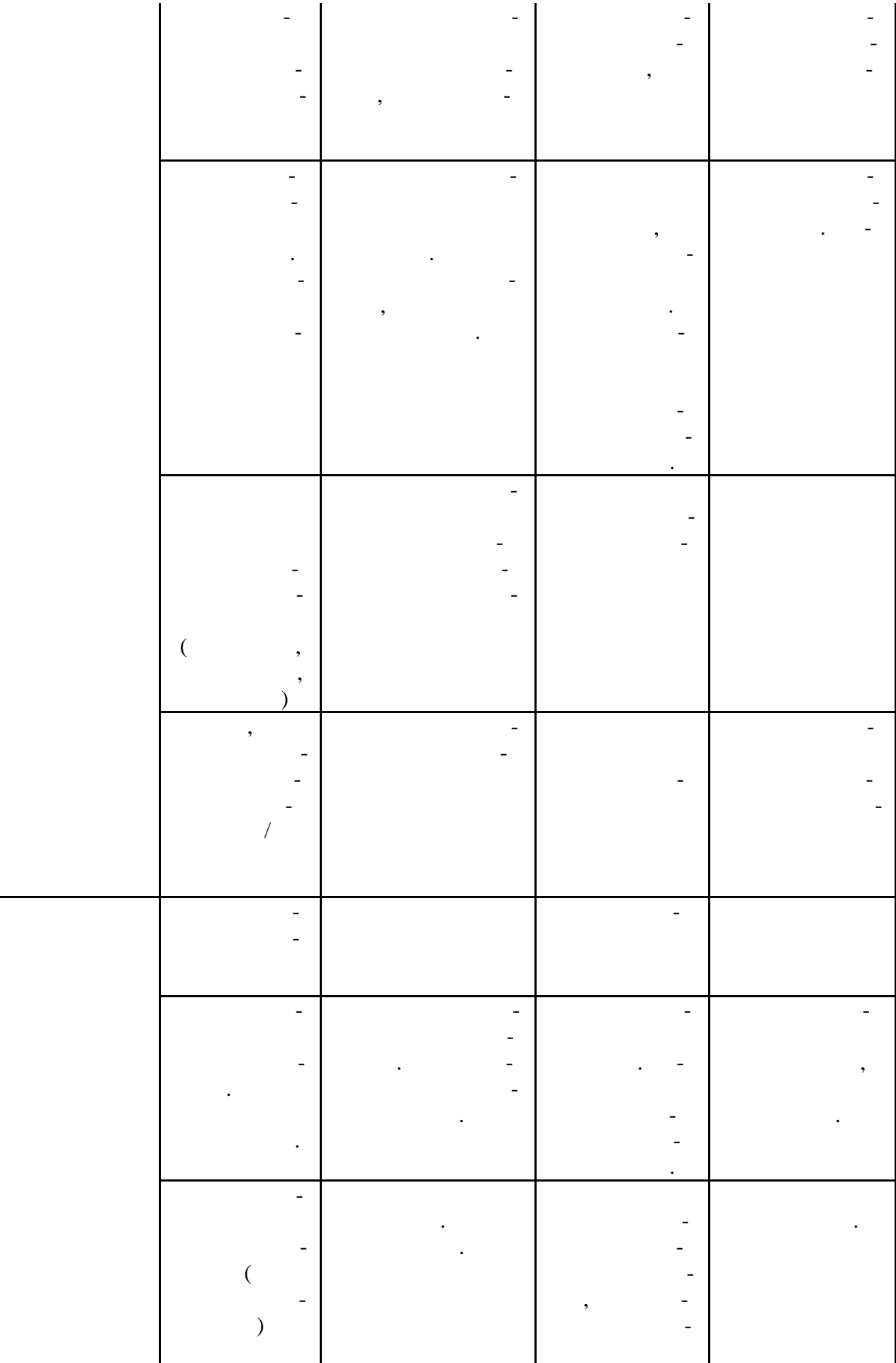

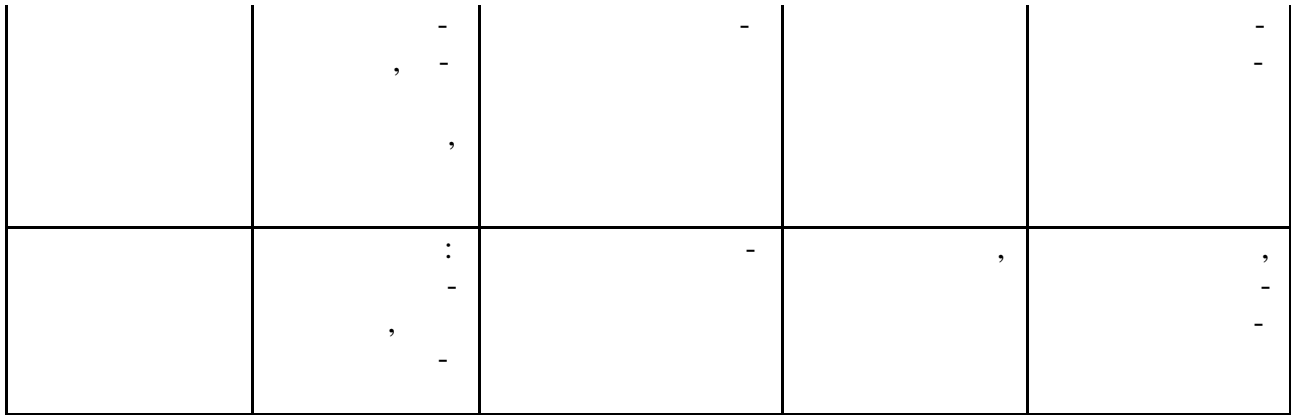

 $04.$  $\ll$  $\rightarrow$  $\overline{\phantom{a}}$ 

 $\cdot$  (

 $\overline{\phantom{a}}$  $\overline{a}$ projectus —

J  $\ll$  $\ll$  $\rightarrow$  $\rightarrow$ ŀ,

 $\overline{\phantom{a}}$  $\overline{(}$  $\big($  $\cdot$  .)  $\overline{a}$ 

 $: 1)$  $; 2)$  $; 3)$  $; 4)$ 

> $\overline{\phantom{a}}$  $24$

 $\overline{a}$ 

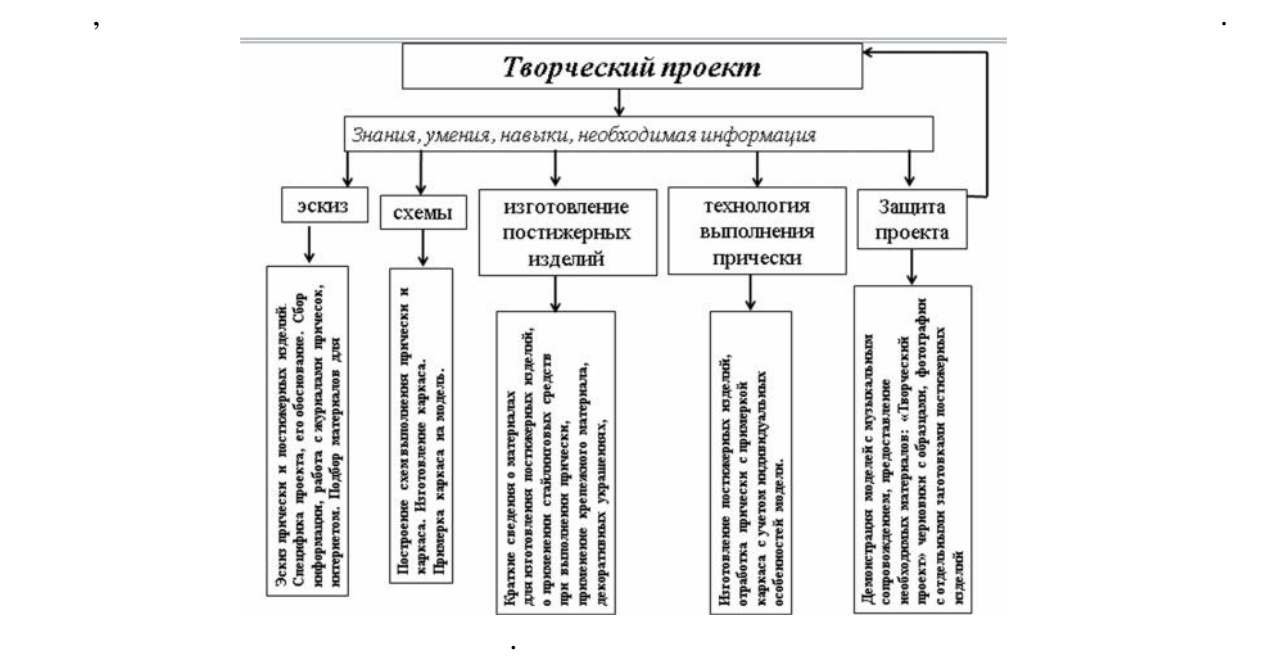

выполнять самостоятельно прических и декоративно-прических и декоративно-прических и декоративно-прических иде<br>Волос от идеи

Задача преподавателя предварительно сформировать определенные знания, умения, навыки и дать информацию по всем направлениям деятельности, ознакомить со всеми профессиями, задействованными в создании полного образа: художник-модельер, виза-

Обучение деятельности, а не конкретно какому-либо ремеслу — узко ремесленниче-

скому умению выполнить только прическу, но и продумать образ до «кончиков ногтей».

к обучению своей профессии, выработке устойчивых мотивов в их познавательной дея-

изделий. На рисунке показаны этапы разработки и выполнения творческого проекта, а

также разделы содержания необходимого материала для учебного процесса.

до конечного результата, от эскиза до готовой прически.

тельности и трудовой деятельности в целом.

жист, дизайнер ногтей.

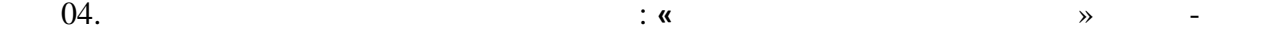

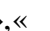

длинны.

жерных изделий.

ющей темы профессионального модуля.

 $\mathcal{W}$ ,  $\mathcal{W}$ ,  $\mathcal{W}$ ,  $\mathcal{W}$ ,  $\mathcal{W}$ стрижки и укладки. Создание проекта «Авангардные прически» (понятие авангардные прически позволяет обучающимся раскрыть свои транспортных раскрыть свои транспортных раскрыть свои транспортных раскрыть свои транспортных раскрыть свои транспортных раскрыть свои транспортных раскрыть свои транспортных логическое мышление, выполнение, выполнение, схем причество на причество на причество на причество на причеств<br>В причество на причество на причество на причество на причество на причество на причество на причество на прич

технологической карты выполнения прической карты выполнения прически из волос различной и прически из волос различной карты выполнения прически из волос различной карты выполнения прически из волос различной карты выполн

качестве творческих проектов в рамках предложенной программы могут быть деко ративно-прикладные работы по принципу от принципу от принципу от принципу от принципу от принципу от принципу<br>В сложному сложному сложному и мужских и мужских и мужских и мужских и мужских и мужских и мужских и мужских и стрижки. Прически из коротких и длинных волос. Прически на основе каркаса и пости-

рую в прических модели, тукая тема как «Стили в прическе», «Моделирование прическе», «Моделирование прическе», «Моделирование прическе», «Моделирование прическе», «Моделирование прическе», «Моделирование прическе», «Моде  $\gg$ , « $\sim$ 

Преподаватель предлагает темы творческих проектов при прохождении соответству-

 $\mathcal{L}$ ,  $\mathcal{L}$  -

ботку выбранной темы.

местре по женским стрижкам. В четвертом стрижкам. В четвертом святом святом святом святом святом святом святом

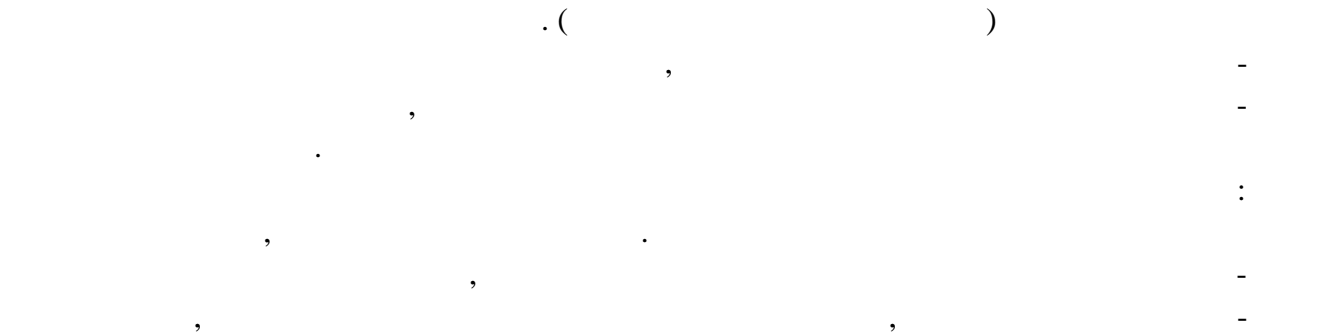

чественные проекты на высоком эстетическом уровне. основу методики закладываются следующие принципы: − подбор тем творческих проектов, адаптированных изучаемого курса, анализ формация формация формация формация<br>На лицей проектов, анализ формация формация формация формация формация формация формация формация формация фор классических стрижек, декоративно-прикладных работ в соответствии с заданной тематикой, умение работать с профессиональными журналами и другой необходи-

 $\ddot{i}$  $-$  введение в курс обучения базы схем стрижек, которые позволят быстро и точность позволят быстро и точность по выполнять схемы стрижек, схемы для изготовления каркаса, наглядно применять приемы художественного моделирования; − применение современных инструментов и электроинструментов, а так же применение от электроинструментов, а так же при ние различных предметов для изготовления постижерных изделий, которые обес-

печивают выполнение творческих проектов;  $-$  усвоение кратких сведений о максимо для  $,$ качественного выполнения творческой работы при создании образа в целом.  $-$  Подборка музыкального сопровождения для защиты проекта;

 $1 \quad 3 \quad$ 

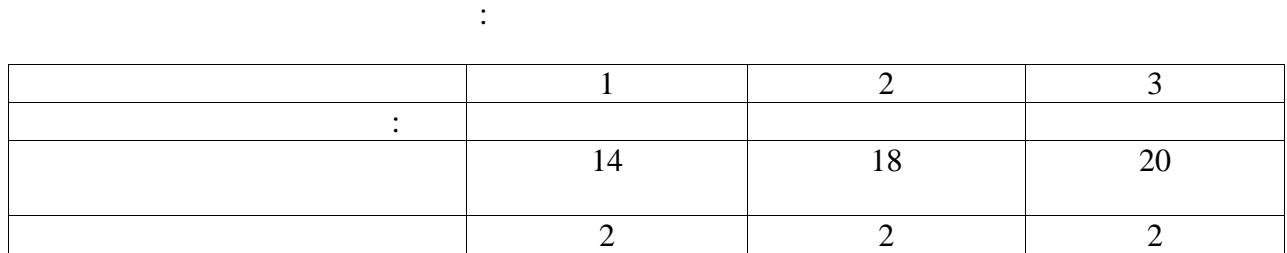

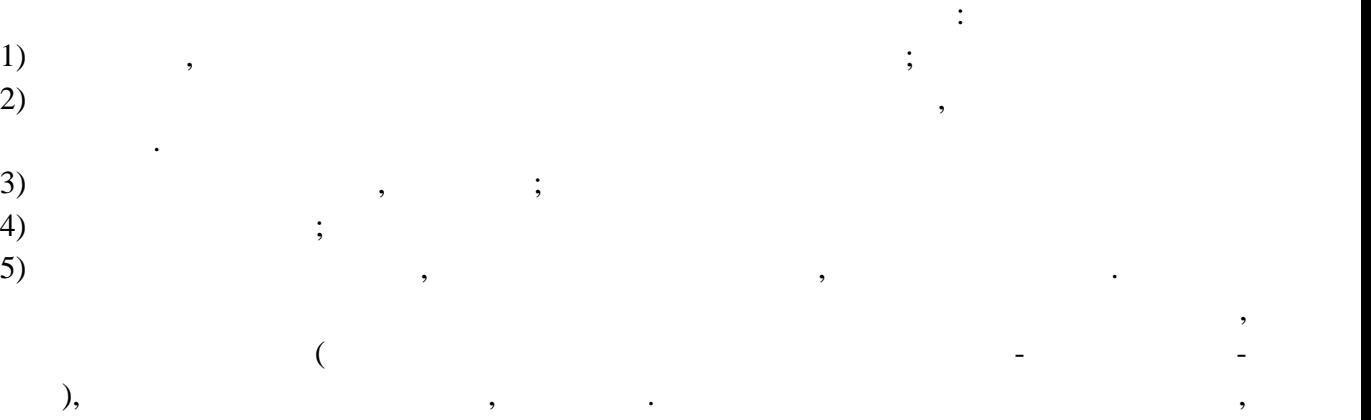

выборе формы, видов обработки волос, дополнениях.

Когда четко определяется выбор формы прически, решены вопросы композиции: си-

луят, пропорции и т. д., тогда начинать работу начинать работу на этом этом этом этогда начинать работу на это<br>В происходительно происходительно происходительно происходительно происходительно происходительно происходител проектом.

Затем обучающийся начинают работать с тетрадью «Творческий проект», последова тельно заполняя страницы, отражая все этапы разработки разработки работки работки работки работки работки рабо<br>В полнения творческой работки работки работки работки работки работки работки работки работки работки работки ты, по плану в соответствии с индивидуальными особенностями модели или декоратив но-прикладных работ.

тетради заполняется графа «Самоотчет» о проделанной работе и выставляется оценка. Тем проделанной работе и выс<br>Село проделанной работе и выставляется оценка. Тем проделанной работе и выставляет выставляет соценка. Тем про  $\alpha$ ся, дисциплинированность, дисциплинированность обучающего ся, а препода $\alpha$ ватель имеет возможность корректировать и поправлять деятельность, выступать в роли консультанта.

 $\hspace{.1cm}$  « работа с самоотчетом.  $\mathcal{A}$ предыдущих занятиях.

учащегося активной творческой деятельности, развития эстетического вкуса, образного мышления, пространственного воображения.  $($ ,  $,$   $-$ 

ловные уборы, открыти, макия, дает первичный дает первичный причинант продавать даже в технологии так и т. д. альному стилю, рациональному гардеробу. Подобранному гардеробу. Подобранную музыку проводится репети-гардеробу<br>В проводится репети-гардеробу. Подобранную музыку проводится репети-гардеробу. Подобранную музыку проводится р ция показа моделей. Каждый обучающийся должен ответить письменно или устно на ряд вопросов и пред-

ставить для оценки все материалы, отражающие этапы разработки и изготовления творче ского проекта: тетрадиональные монательные монательные монательные монательные удали эски-тетрады эски-тетрады<br>В проект в проекта в проект в проекта в проекта в проекта в проекта в проекта в проекта в проекта в проекта в зов, схем, готовойпрически — фото модели, декоративно-прикладные работы. Для просмотра творческих работ приглашаются родители, преподаватели, мастера

параллельные группы обучающихся. Оценка за практическую часть проекта выставляется по соответствию модели, чистота исполнения стрижки, гармоничность образа, гармоничность образа, сложность образа, стрижки, сложность образа, с<br>В сострание сложности, сложности, сложности, сложности, сложности, сложности, сложности, сложности, сложности, ответствие заданной теме, за показ модели, ответствие соответствие соответствие соответствие соответствие соот<br>В показ модели соответствие соответствие соответствие соответствие соответствие соответствие соответствие соот ющей документации.

ОСРЕДУЕТ СЛЕДУЕТ СЛЕДУЕТ СЛЕДУЕТ СЛЕДУЕТ СЛЕДУЕТ СЛЕДУЕТ СЛЕДУЕТ СЛЕДУЕТ СЛЕДУЕТ СЛЕДУЕТ СЛЕДУЕТ СЛЕДУЕТ СЛЕДУ<br>В 1991 году следует следует следует следует следует следует следует следует следует следует следует следует сл и прийти к окончательному решению после контроля и анализа творческих работ. Выполнение стрижки:

 $-30.$ – 5  $\qquad \qquad ; \qquad$  – 5 –  $\frac{1}{2}$   $\frac{1}{2}$  $-5$  ;<br> $-5$  ;  $\ddots$  $-$  «  $\rightarrow -5$ ;  $-5$   $-$ 

 $\mathbb{R}^n$ 

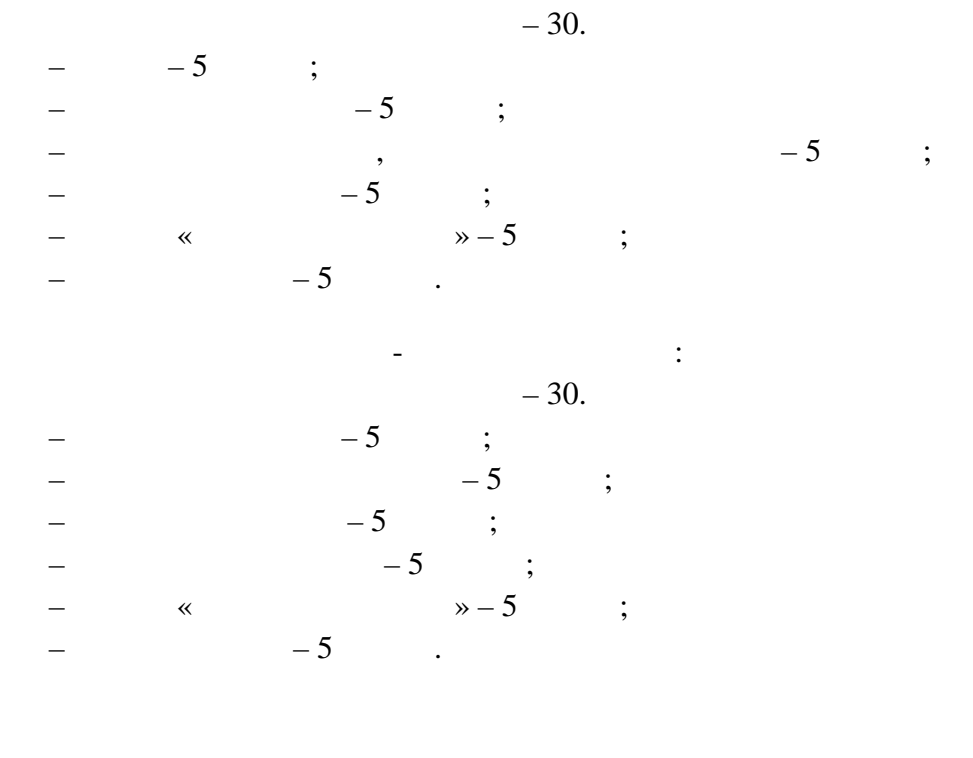

Письменное сообщение может редставят собой доклад, отзыв о прочитанном п о изведении, поэтических миниатор миниатор миниатор и др. на заданность с сообщение на заданность с сообщение на<br>В сообщение на заданность сообщение на заданность сообщения на заданность сообщение на заданность сообщения и

1.  $\blacksquare$ 2.  $\blacksquare$  $3.$  $4.$ 

1. The same numerical order  $-4$ ,  $-4$ , листа. 2.  $14.$ 3.  $-1-2$ <br>4. 4. Работа может быть дополнена цветными иллюстрациями, работа и дветными иллюстрациями, они советными иллюстра<br>В советными иллюстрациями и последники иллюстрация и последники иллюстрации и последники иллюстрации и последн тографиями, выполненными на принтере или от руки.  $5.$ ляется в начальной школе по  $($ листа пишется название работы, а в правом нижнем угля, имя название работы, имя название работы, имя название<br>В правом нижнем угля, имя названия и правом названия, имя на правом на правом на правом на правом на правом на  $($  )  $\ldots$  $6.$ пишется название работы, а в нижнем правом углу указывается фамилия, имя уче-

ника и класс. 7. kpc  $($ 8.  $\blacksquare$ объёмом 1-2 страницы формата а4 выставляется одна оценка за содержание, другая оценка – за оформление работы.

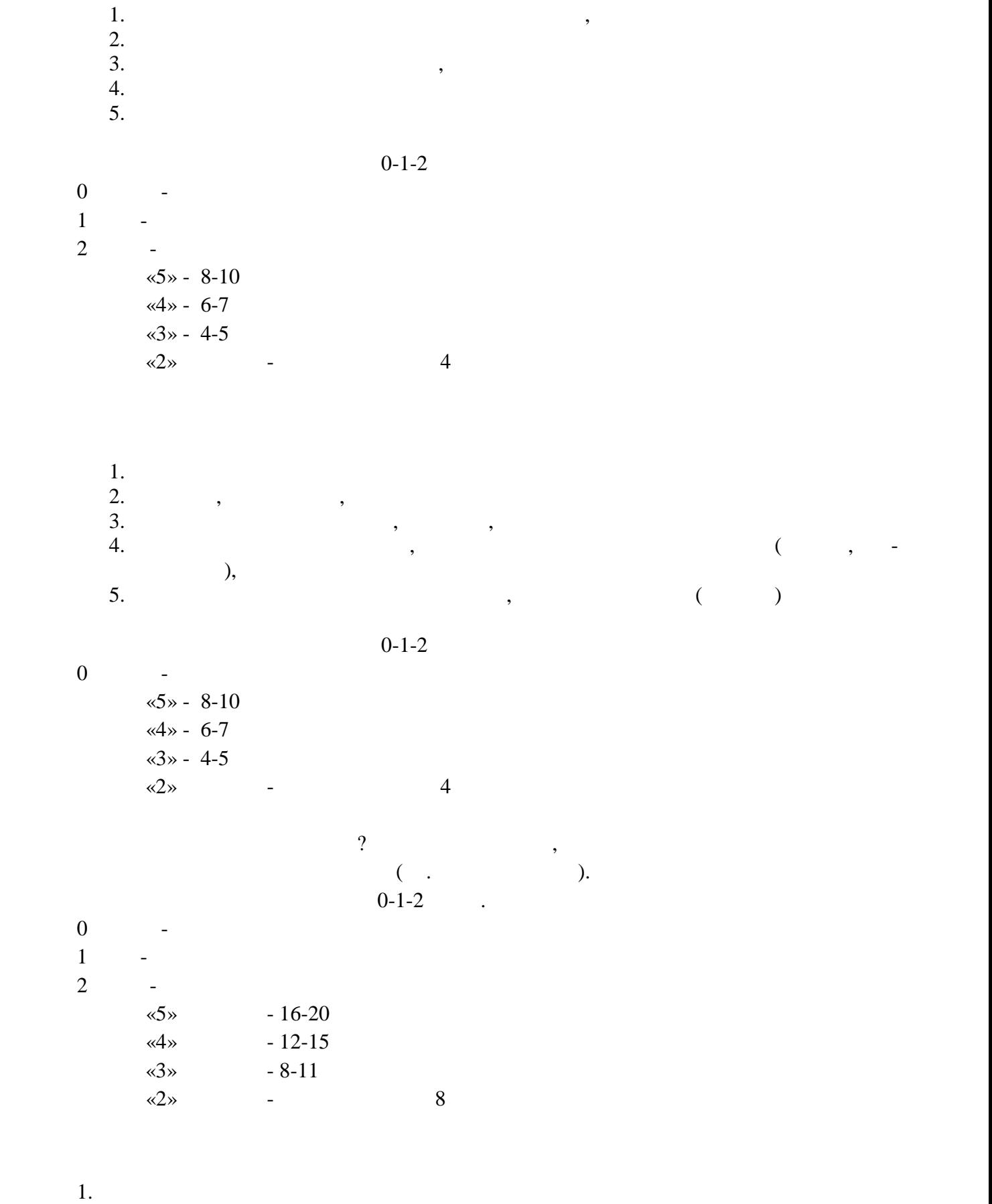

- 2. ( $\frac{1}{3}$ .
- $3.$

 $4.$  $5.$  $0 - 1 - 2$  $0$   $1$  fan - наличие критерия слабо выражено выражено выражено выражено выражено выражено выражено выражено выражено выражено выражено выражено выражено выражено выражено выражено выражено выражено выражено выражено выражено  $2$   $\sqrt{5}$ » - 8-10  $\langle 4 \rangle$  - 6-7  $\langle 3 \rangle - 4-5$  $\ll 2\gg$  contract and method  $4$ **При проектировании кроссворда важно также решить:для преподавателя**  $\star$  $\mathbf{z}$   $\mathbf{z}$   $\mathbf{$  $\hspace{1.6cm}, \hspace{1.6cm}$ );  $\hspace{1.6cm}, \hspace{1.6cm}$ );  $\triangleright$ в группа $\,$ , совместная);  $\triangleright$  is a contract of the positive point  $\mathbb{R}^n$  ,  $\mathbb{R}^n$  ,  $\mathbb{R}^n$  ,  $\mathbb{R}^n$ лингвист продагали продагали продагали продагали продагали продагали продагали продагали продагали детского пр<br>В переводности продагали продагали продагали продагали продагали продагали продагали продагали продагали прода  $\triangleright$  (  $: 2-3$  );  $\triangleright$  and the number of the number of the number of the number of the state  $($ т.д.);  $\blacktriangleright$  (year of  $($ словарь, энциклопедии, Интернет-ресурсы и т.п.);  $\triangleright$  and the contract of the contract of the contract of the contract of the contract of the contract of the contract of the contract of the contract of the contract of the contract of the contract of the contract of th  $\triangleright$  is a set of the set of the set of the set of the set of the set of the set of the set of the set of the set of the set of the set of the set of the set of the set of the set of the set of the set of the set of the  $\sim$ **Требования к оформлению кроссвордов, сканвордов и т.д.**  $($  . Crossword -  $($   $)$  - транённая в мире игра со словами. Существует множество периодических изданий, спе-  $\mathcal{C}$ также часто печатают в начализированных печатают в неспециализированных печатают в неспециализированных печатают в неспециализированных печатают в неспециализированных печатают в неспециализированных печатах печ чатных СМИ. Кроссворд – игра-задача, в которой фигура из рядов пустых клеток заполняется пе рекрещивающимися словами со значениями, заданными по условиям игры. пособностям, выставляет оценку его способностям, и при этом наказывает за страны в этом на качестве на качеств<br>В этом наказывает за страны в этом на качестве на качестве на качестве на качестве на качестве на качестве на ошибки. Кроссворд с успехом удовлетворяет потребность кого-то одолеть. Кроссворд способ поиска самостоятельного ответа на многие вопросы, это, в некотором роде, позна ние мира через догадки.  $-$  еще – удовольствие  $\Gamma$  ,  $\Gamma$  , туитивно или осознанно или осознанно или выбирается точка то и получается точка то не получает такой же заряд<br>В получает такой же зарядки в получает такой же зарядки в получает такой же зарядки в получает такой же зарядк

оптимизма, который дарят не менее пяти минут смеха.

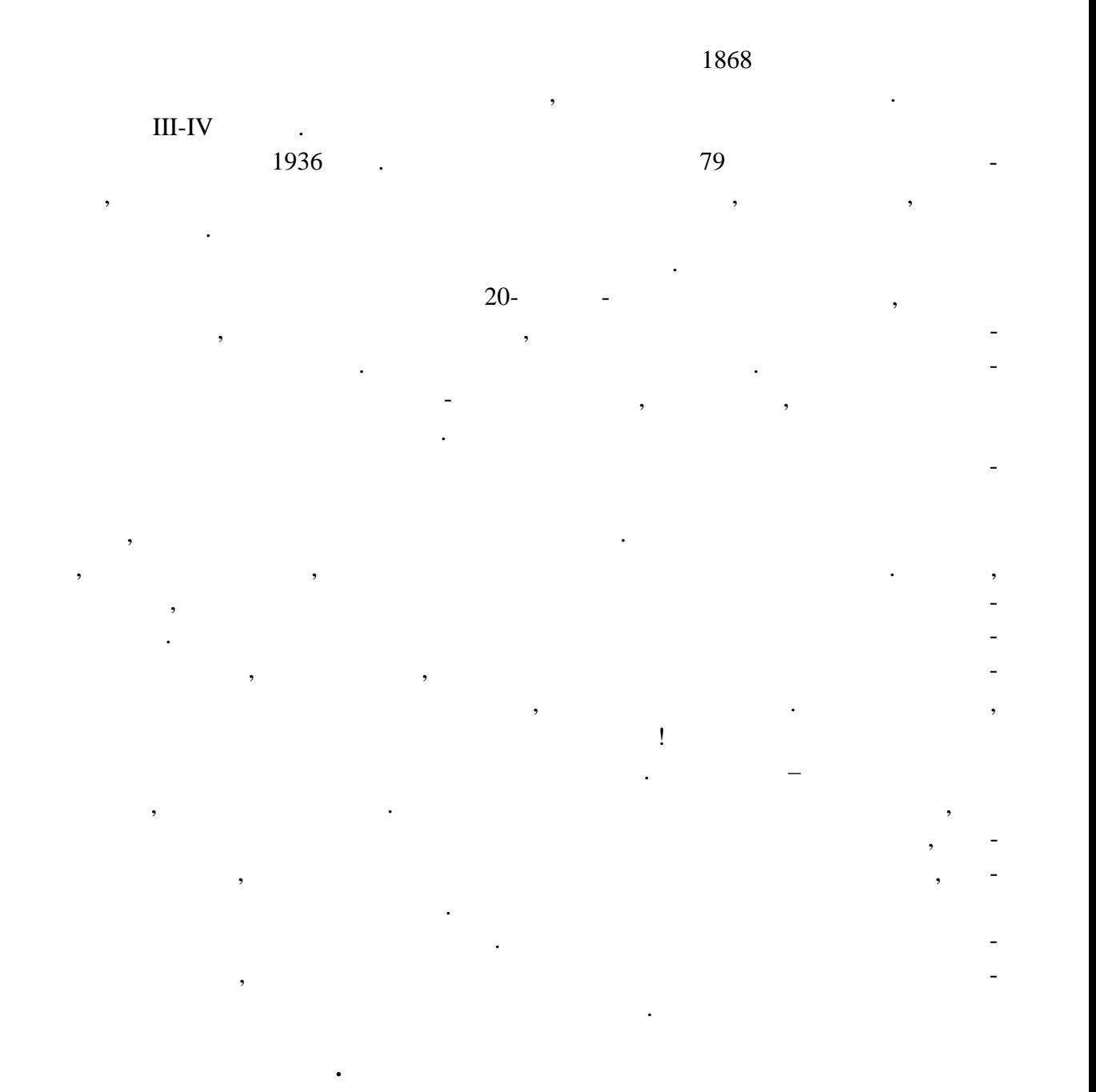

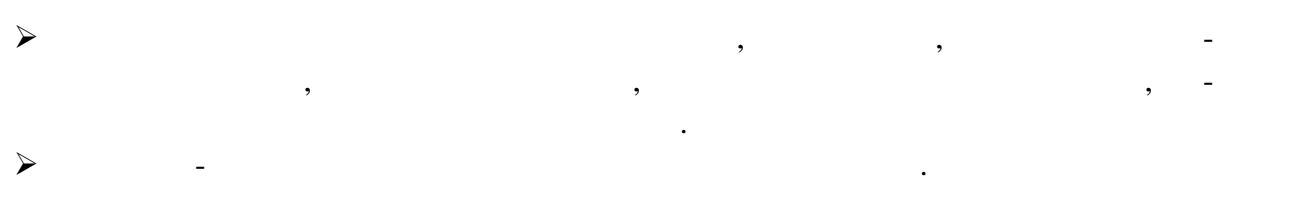

**Основные идеи технологии кроссворда.**  $\blacktriangleright$ этому имеет сходные с ними идеи. Это – развивающий, деятельностный, личностно-ориентированный, исследователь ский, коммуникативный, рефлексивный подходы.

 $\triangleright$ одно из самых главных требований к проектным заданиям.

 учебно-познавательный интерес (мотивация)  $\mathcal{A}$  $\mathcal{A}$  $\lambda$  $\mathcal{A}$  $\triangleleft$ **Факторы,** которые стимулируют интерес учащихся к выполнению того или иного про ектного задания, следующие: эг -фактор, который предполагает возможность для учащихся говорить о своих планах, идеях, взглядах  $\mathcal{A}$  $\mathcal{A}$  $\mathcal{A}$  $\blacklozenge$ вижу производительно в себя...<br>В себя... **Целеполагание** – это знание и умение планировать свои действия, ставить промежуточ ные цели, выстраивать алгоритм своих будущих действий. На этапе целеполагания при проектировании кроссворда решаем ряд теоретических во-  $\ddot{\cdot}$  $\blacktriangleright$  ?  $\blacktriangleright$  and the set of  $\mathcal P$  $\blacktriangleright$  and the set of  $\eta$  $\blacktriangleright$  2 **Методики:** работа с информационными источниками и стандартными источниками и стандартными  $($  $\overline{\phantom{a}}$ ).  $\lambda$  $\mathcal{A}$ *по форме:*  $\triangleright$  ,  $\cdot$  ,  $\cdot$  ; -  $\cdot$  ; -  $\cdot$  +  $\cdot$  ; -  $\cdot$  ; -  $\cdot$  ; -  $\cdot$  ; -  $\cdot$  ; -  $\cdot$  ; -  $\cdot$  ; -  $\cdot$  ; -  $\cdot$  ; -  $\cdot$  ; -  $\cdot$  ; -  $\cdot$  ; -  $\cdot$  ; -  $\cdot$  ; -  $\cdot$  ; -  $\cdot$  ; -  $\cdot$  ; -  $\cdot$  ; -  $\cdot$  ; -  $\cdot$  ; - $\triangleright$  (intervals) and the set of  $\cdot$  (intervals) and  $\cdot$  (intervals) and  $\cdot$  (intervals) and  $\cdot$  (intervals) and  $\cdot$  (intervals) and  $\cdot$  (intervals) and  $\cdot$  (intervals) and  $\cdot$  (intervals) and  $\cdot$  (intervals) an  $\blacktriangleright$ *по расположению:*  $\triangleright$  action is set of the set of  $\cdot$  in the set of the set of the set of the set of the set of the set of the set of the set of the set of the set of the set of the set of the set of the set of the set of the set of th *по содержанию:*  $\blacktriangleright$   $\blacktriangleright$   $\vdots$  -  $\vdots$   $\vdots$   $\vdots$   $\vdots$ **)**<br> *p*<br> *p*<br> *p*<br> *j*<br> *j*<br> *j*  скандинавские; - венгерские; - английские; - немецкие; - американские; - эстон-  $\mathfrak{z}$ ; -  $\mathfrak{z}$ 

**Структурные компоненты технологии кроссворда.**

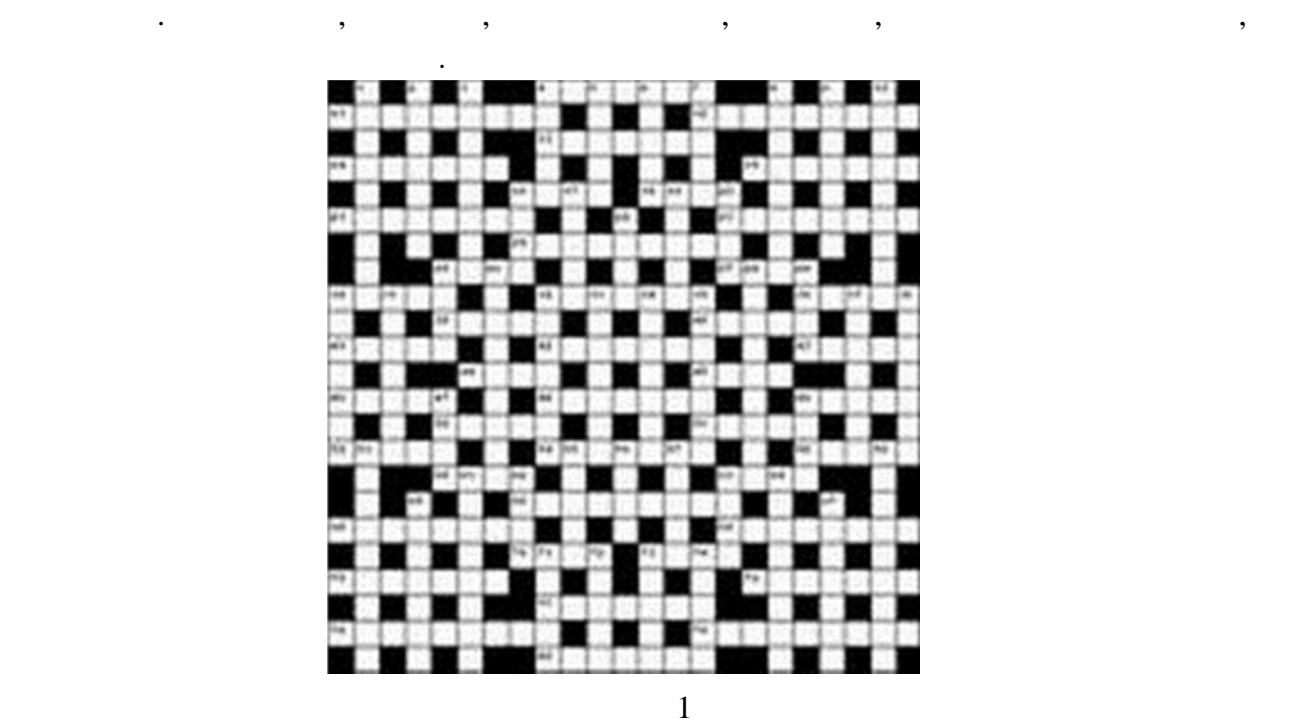

Вопросы к словам записываются внутри сетки, в клетках не занятых буквами. Со ответствие вопросов словам указывается стрелками. Если стрелки только горизонтальные

Как правило, сканворды без иллюстраций выглядят скучно, а сканворды больших

В качестве иллюстраций могут быть использованы фотографии предметов, лица

и вертикальные - тип сканворда готика. Если есть стрелки и по диагонали, то италика.

гадок размещают картинки-определения.

знаменитостей, в политические рисунки, и т.д. и т.д. и т.д. и т.д. и т.д. и т.д. и т.д. и т.д. и т.д. и т.д. и<br>В политически политически политически политически политически политически политически политически политически<br>

размеров даже тяжеловесно. Поэтому чаще всего в сканвордах в качестве нескольких за-

Рисунок данного кроссворда имеет, как правило, двух- или четырехстороннюю

**Виды кроссвордов.**

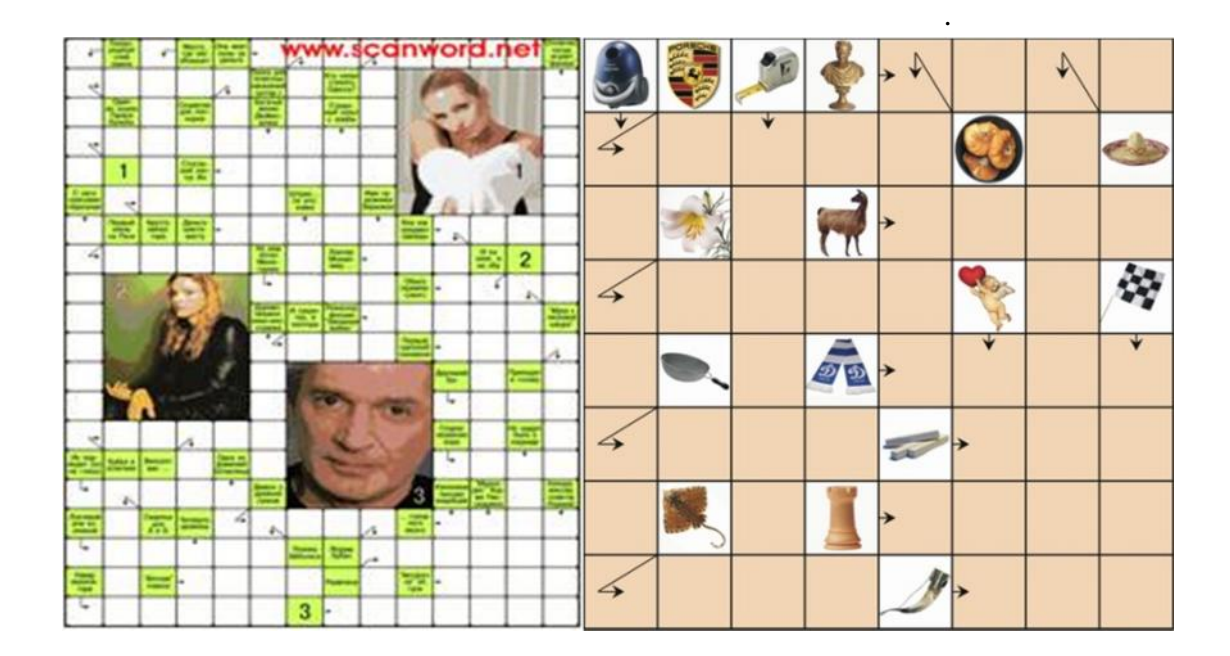

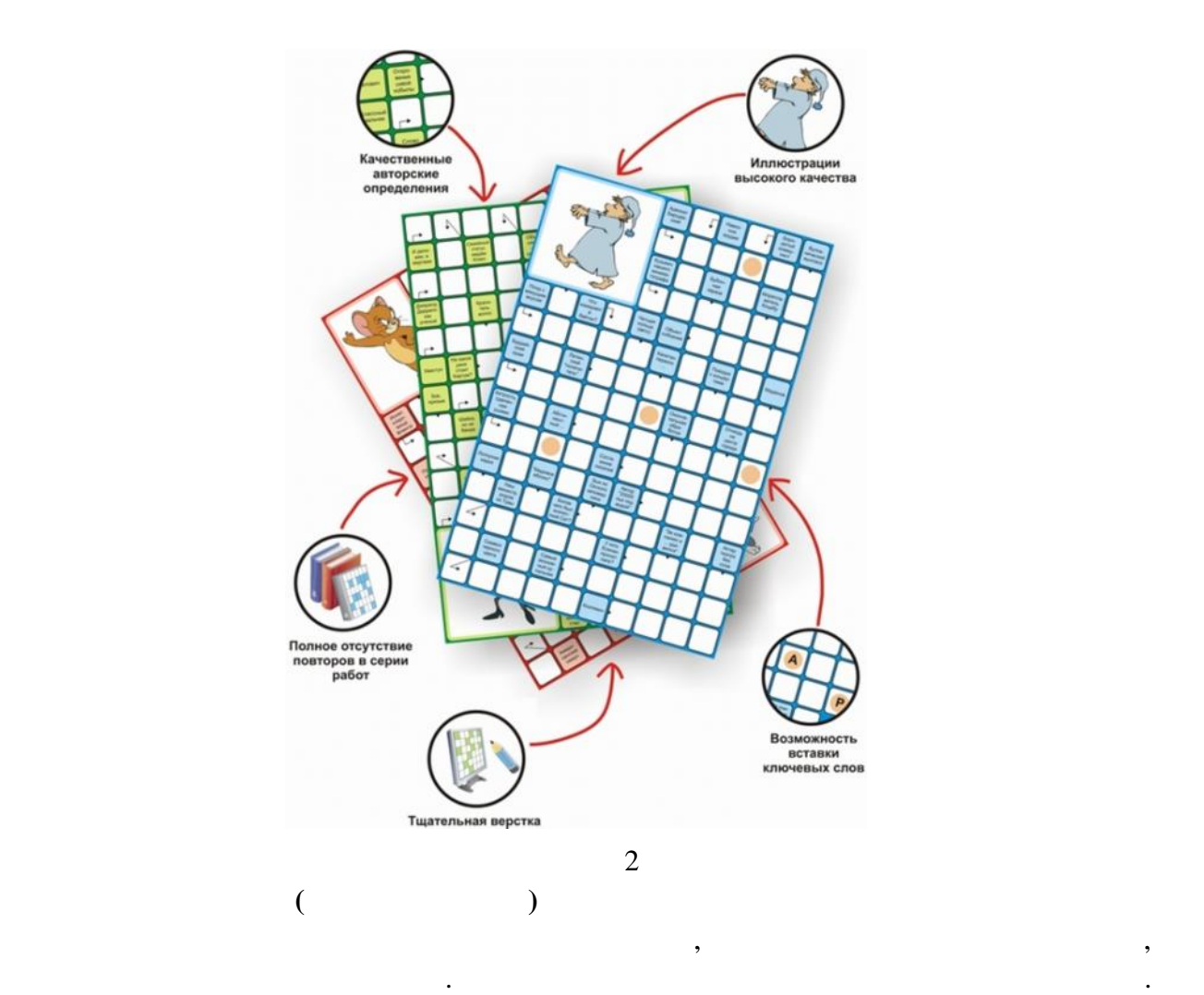

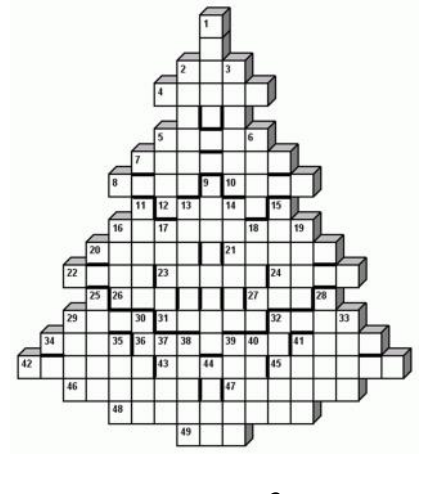

Эстонский кроссворд отличается от обычного тем, что в нем слова могут отделяться пере-

городками.

 $\overline{\mathbf{3}}$ 

Разновидность кроссворда, в клетках которого указаны числа заменяющие буквы.

 $\mathcal{A}$  одинаковых букв одинаковых букв одинаковых разгадывания разгадывания разгадывания разгадывания разгадывания разгадывания кросс-

ворда, в нём уже указывается какое либо слово.<br>В нём уже указывается какое либо слово.

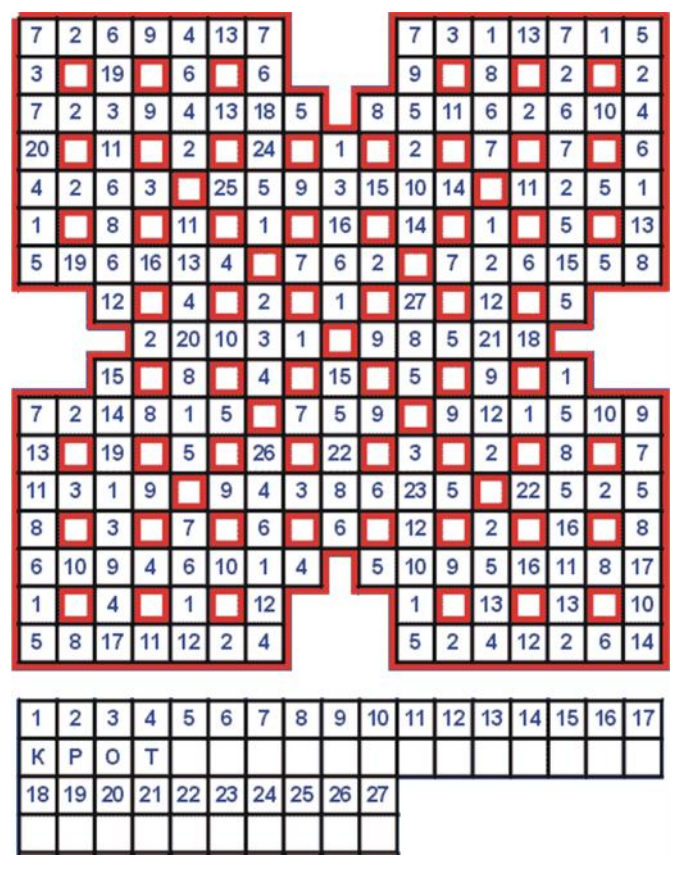

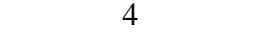

дана сетка кроссворда и слова, которые ней размета, которые ней размета, которые ней размета, которые ней разм<br>Возможно, которые ней размета, которые ней размета, которые ней размета, которые ней размета, которые ней разм также как и в кейворде, в слово или буквы, чтобы упростить начальный упростить начальный или буквы, чтобы упро<br>В слово или буквы, чтобы упростить начальный упростить начальный упростить начальный упростить начальный упрос

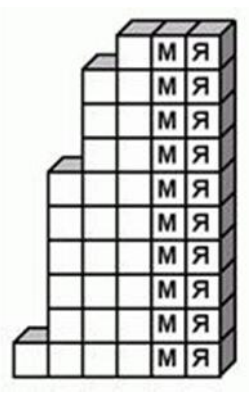

**Крисс-кросс**

процесс.

ка.

использоваться несколько раз.

 $5$ 

этом скоплении букв необходимо от искл $\mathbf{r}_i$ 

*Филлворды бывают двух типов:*венгерские и немецкие. Венгерские предполагают направление слова в любом направлении, в том числе по ломаной линии. В данном типе  $\phi$ ть использована одна буква может быть использована один разликата один разликата е предполагает быть испол расположение слов по прямой линии в любом направлении, при этом одна буква может

Данный тип кроссворда представляет из себя поле заполненное буквами. Во всём

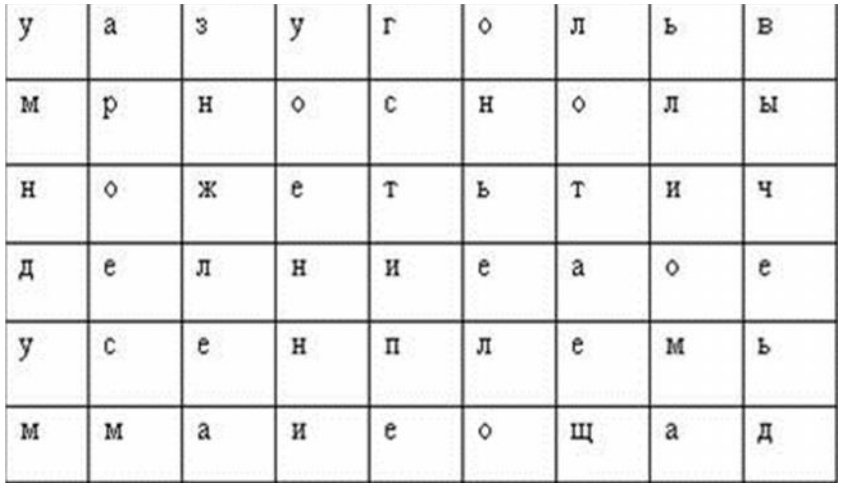

 $6$ 

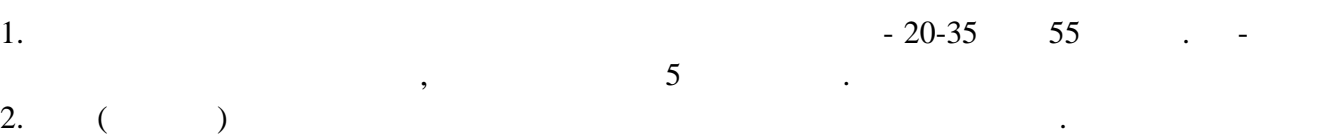

 $3.$   $\hspace{1cm}$  ,  $\hspace{1cm}$ 

ной.

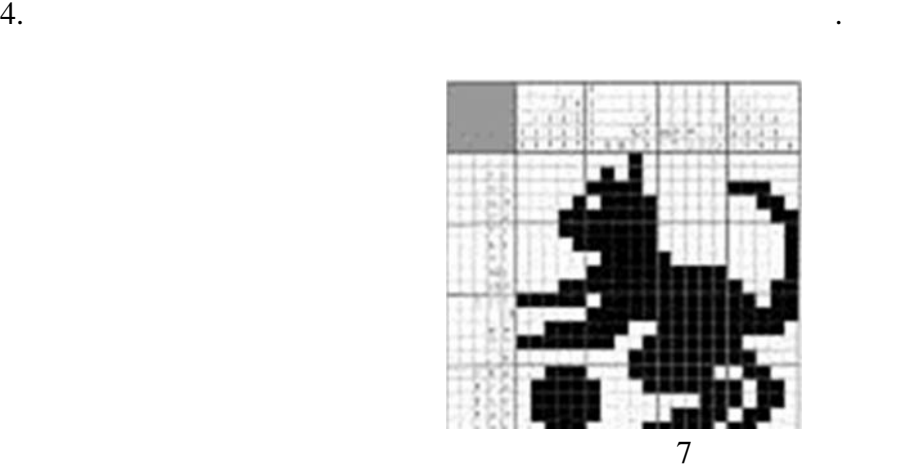

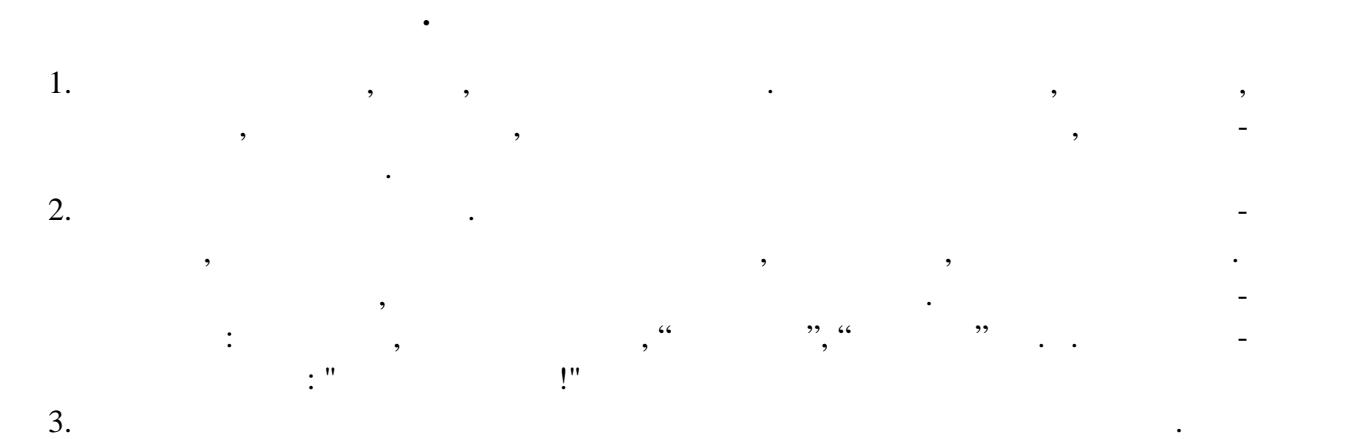

При составлении кроссвордов необходимо придерживаться принципов наглядности и до-

ступности. 1.  $" " " ($ 

 $2.$  $3.$ единственного числа.  $4.$  $5.$ 6.  $($ ,  $)$ ,  $($ ,  $)$ ,  $($ ,  $)$ ,  $($ ,  $)$ ,  $)$ ,  $($  $7.$  $8.$ 9. На каждом листей должна быть фамилия автора, а также название данного кроссворда. **Требования к оформлению:**

1.  $P = \frac{P}{P}$  $2.$ 1-й экз. - словами;  $\frac{1}{2}$  $2$ -й экз. - только с цифрами позиций. Сканворд в первую очередь оценивается по его определениям. Поэтому во всех

сканвордах наибольшее внимание уделяется качеству определений. Хотя сложность сканвордов может быть любой, по умолчанию все сканворды со стоят из общеупотребительных слов и не требуют специальных знаний. Большинство определение, которых море познавательно море познавательно стать в себе познавательно стать в себе познаватель<br>В себе познавательно стать в себе познавательно стать в себе познавательно стать в себе познавательно стать в для читателя информацию.

**Кроме того, все сканворды отвечают следующим требованиям:**  $\blacktriangleright$   $\hspace{1.6cm}$ ;  $\triangleright$  ;  $\blacktriangleright$  « »;

отсутствие сокращений;  $\qquad \qquad ;$  $\triangleright$   $\qquad \qquad ;$  $\triangleright$  слов, которые вызывают негативное отношение у человека (черный негативность) юмор, алкоголизм, наркотики, болезнь, смерть и т.д.);  $\triangleright$   $\qquad \qquad ;$ 

**Составление условий (толкований) кроссворда**  $\triangleright$  and the contract number of the contract of the contract of the contract of the contract of the contract of the contract of the contract of the contract of the contract of the contract of the contract of the contrac странными, несколовными, несколько исчерпывающими, несколько исчерпывающими, несколько исчерпывающими избыточн<br>В происходительными и происходительными избыточность, несколько исчерпывающими избыточную исчерпывающими избыт информацию.  $\mathbf{r}$  $\triangleright$  - ,  $\triangleright$  - , endowed using the contract of  $\triangleright$  and  $\triangleright$  and  $\triangleright$  and  $\triangleright$  and  $\triangleright$ 

определение. В определениях не должно быть однокоренных слов. *Например: Условие (толкование) для слова "яблоко"* И антоновка, и папировка.

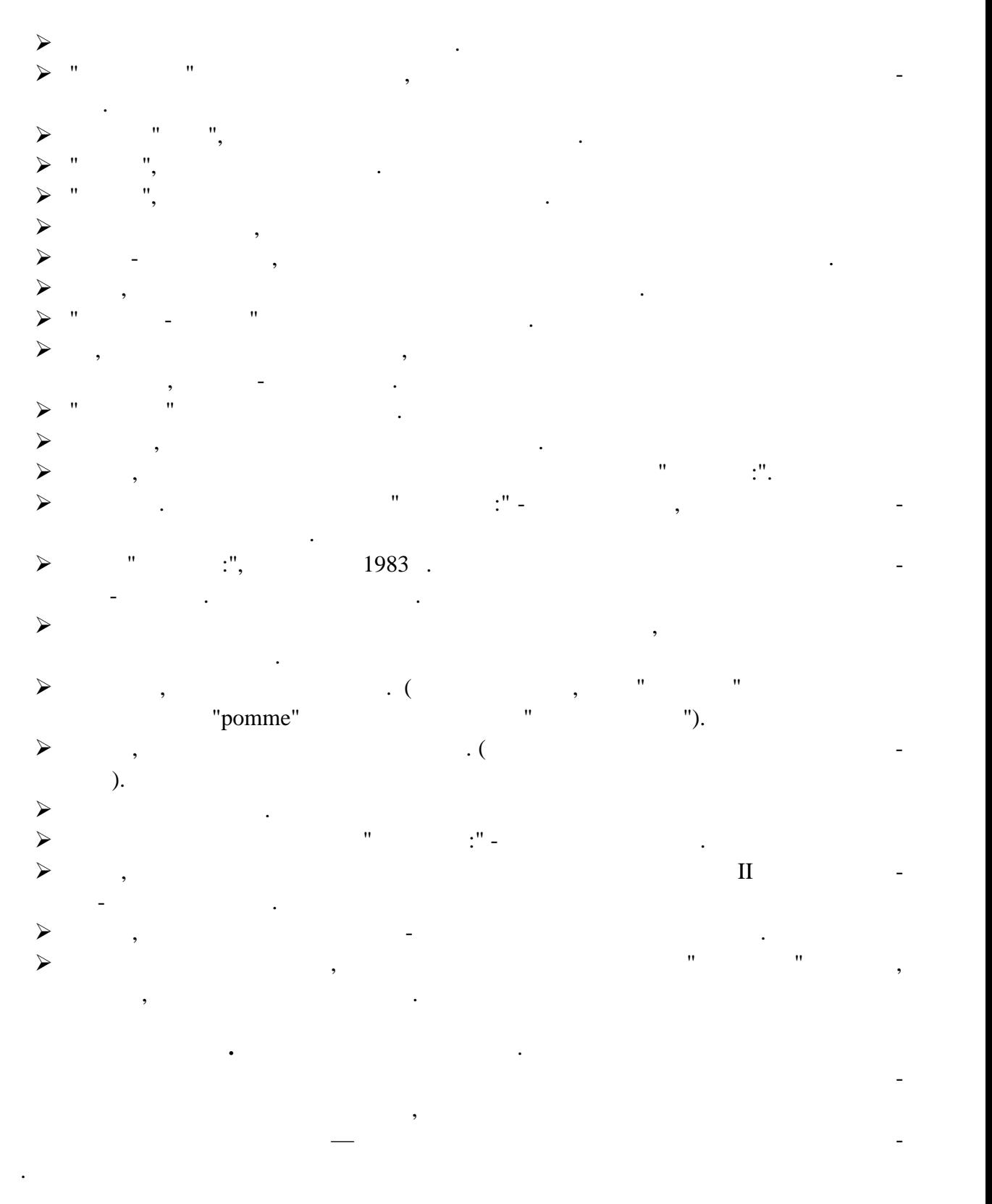

**Оформление ответов на кроссворды:**  $\triangleright$  iii, the system of  $\vdash$  in the other system  $\vdash$  if the other system  $\vdash$  if the system of  $\vdash$  $\triangleright$  and the set of the set of the set of the set of the set of the set of the set of the set of the set of the set of the set of the set of the set of the set of the set of the set of the set of the set of the set of t  $\triangleright$  сетка с аккуратно зачел $\triangleright$ 

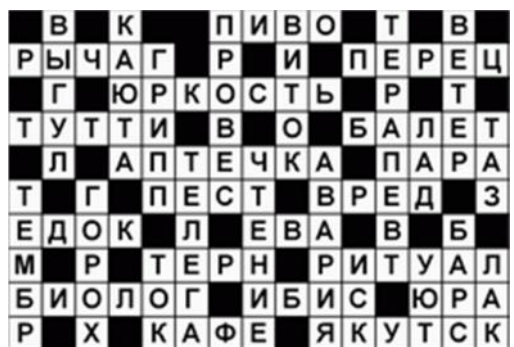

**По горизонтали:**

Пиво, Рычаг, Перец, Юркость, Тутти, Балет, Аптечка, Пара, Пест, Вред, Едок, Ева, Терн, Ритуал, Виолог, Орад, Виолог, Сифа, Виолог, Сифа, Виолог, Сифа, Виолог, Сифа, Виолог, Сифа, Виолог, Сифа, Виол<br>В 1986 году ставился в сервисок село в 1986 году ставился в сервисок сервисок сервисок сервисок сервисок серви **По вертикали:**

 $\mathbb{R}^n, \quad \mathbb{R}^n, \quad \mathbb{R}^n, \$ Тембр, Горох, Барс, Ток, Иск, Уют, Лак.

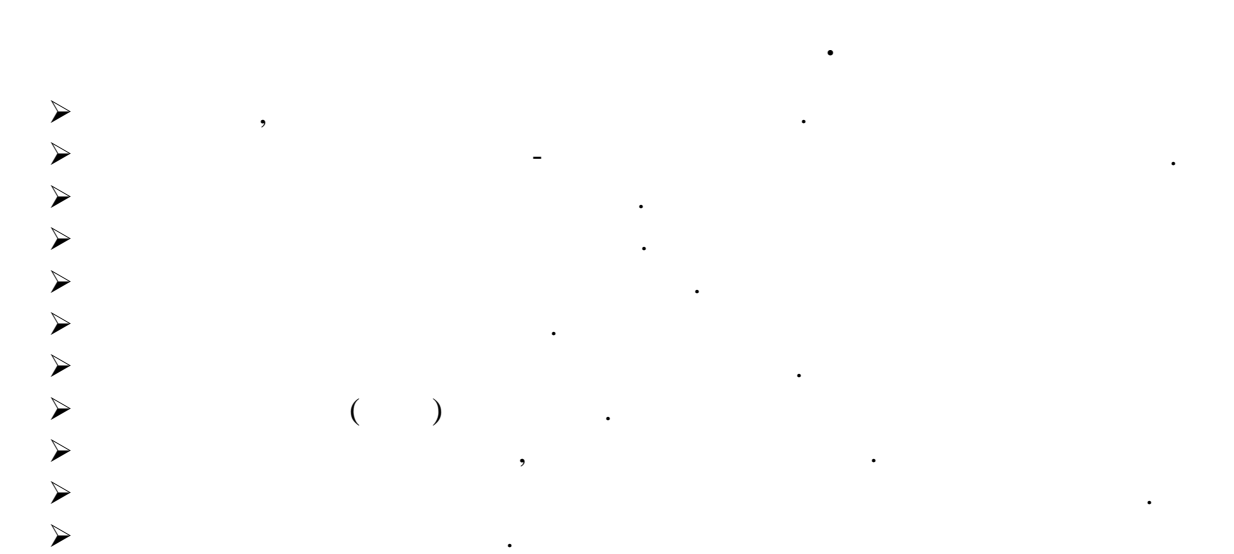

**Выявление достоинств и недостатков каждого метода создания кроссворда.**

 $\triangleright$  , the contract of  $\triangleright$ 

ности влияет на активизацию мыслительной деятельности.

 $\blacktriangleright$  $\prec$ Microsoft Word, Microsoft Excel, Microsoft PowerPoint.

кроссвордов можно использовать возможности персонального компьютера. Если делать кроссворд с помощью компьютера, то интерес возрастает многократно. А учитель получа-

Рассмотрю методы создания кроссворда в каждой из про-

Предполагается, что применение кроссвордов на уроке и во внеурочной деятель-

### **применением Microsoft Word,Microsoft Excel, Microsoft PowerPoint.**

: Microsoft Word, Microsoft Excel, Microsoft PowerPoint.

ет своеобразную тестовую программу в виде кроссворда.

 $\blacktriangleright$ 

### **Первый способ. Создание кроссворда в MS Word.**

Создание сетки графическим методом; при этом все элементы должны быть  $\mathcal{L}_{\mathcal{A}}$ 

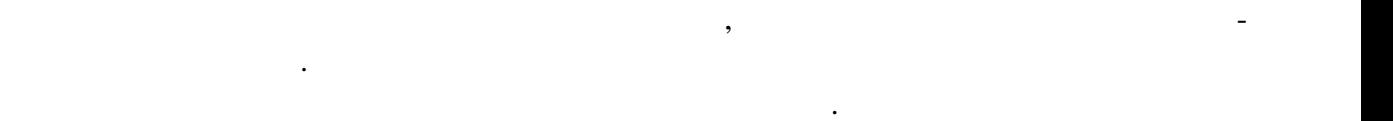

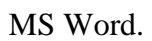

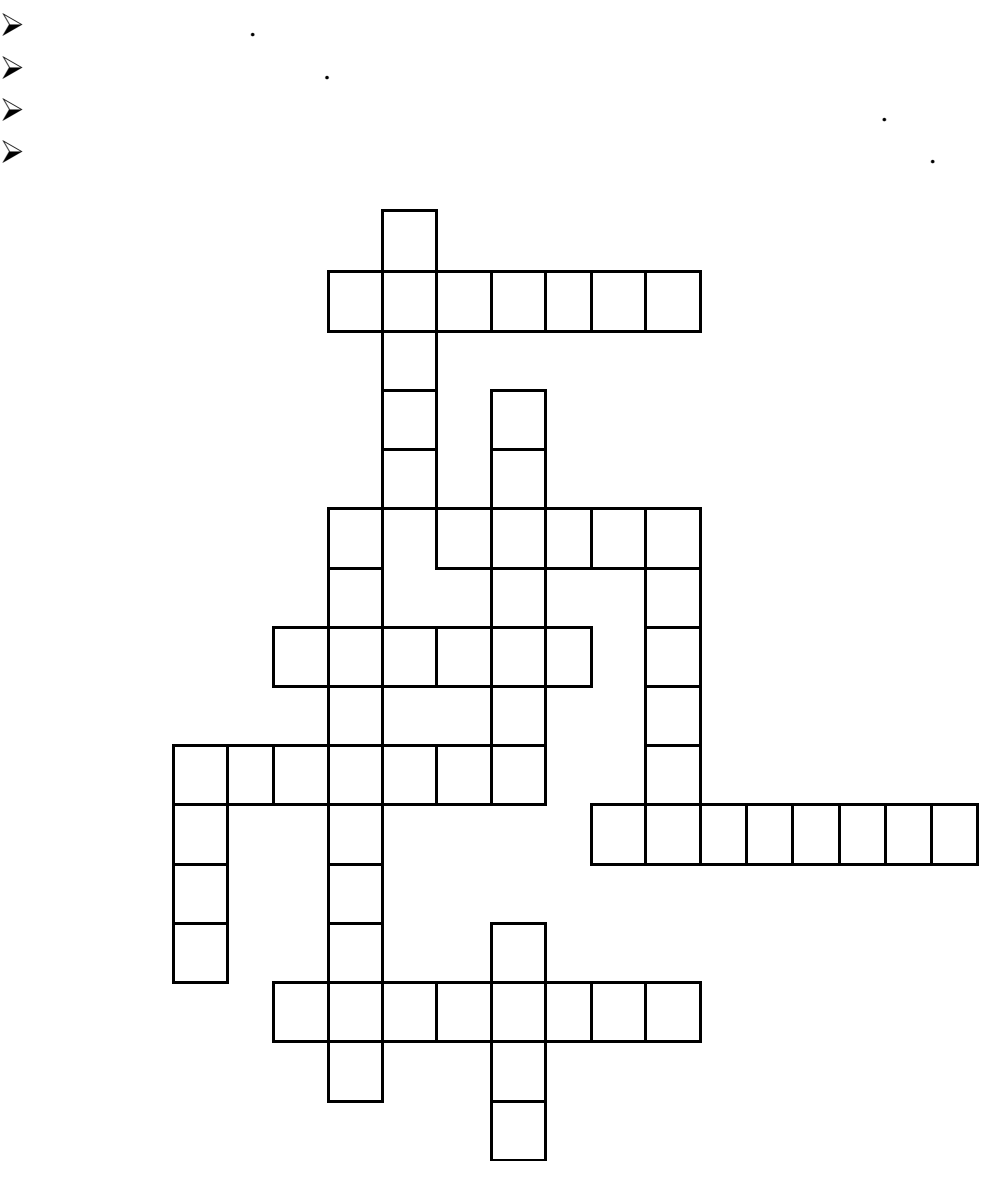

Папка, в которую временно попадают удаленные объекты.

диске и по вашей команде загружается в компьютер для выполнения.

Программа, осуществляющая вредительские действия в вычислительной системе.

Устройство, выполняющее арифметические и логические действия и управляющее ходом

**По горизонтали:**

Дисплей.

Она бывает внутренней и внешней.

вычислительного процесса.

**По вертикали:**

**Достоинства метода:**

Устройство вывода информации на бумагу.

ки, готовые к выполнению программы.

Манипулятор для ввода информации в компьютер.

Устройство ввода в компьютер информации от пользователя.

 $\prec$ 

вопрос отводится отдельный слайд.

гиперссылок.

 $\prec$  $\prec$ 

#### **Microsoft PowerPoint.**

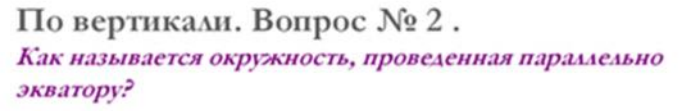

Устройство для обмена информации с другими компьютерами через телефонную сеть.

Это поименованная область на диске. В нем могут храниться документы, тексты, рисун-

Устройство для считывания графической и текстовой информации в компьютер.

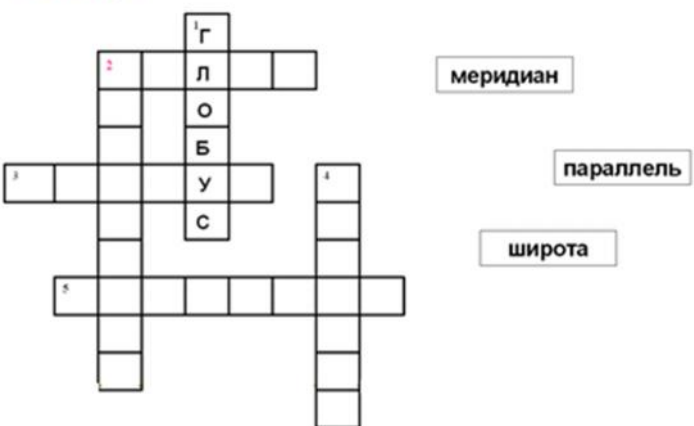

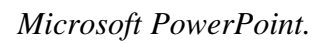

 $\triangleright$   $\rightarrow$ Номера либо вставляют непосредственно в ячейки, либо записывают рядом с составляют рядом с составляют рядом с

 $\prec$ 

решение кро $\triangleright$ 

41

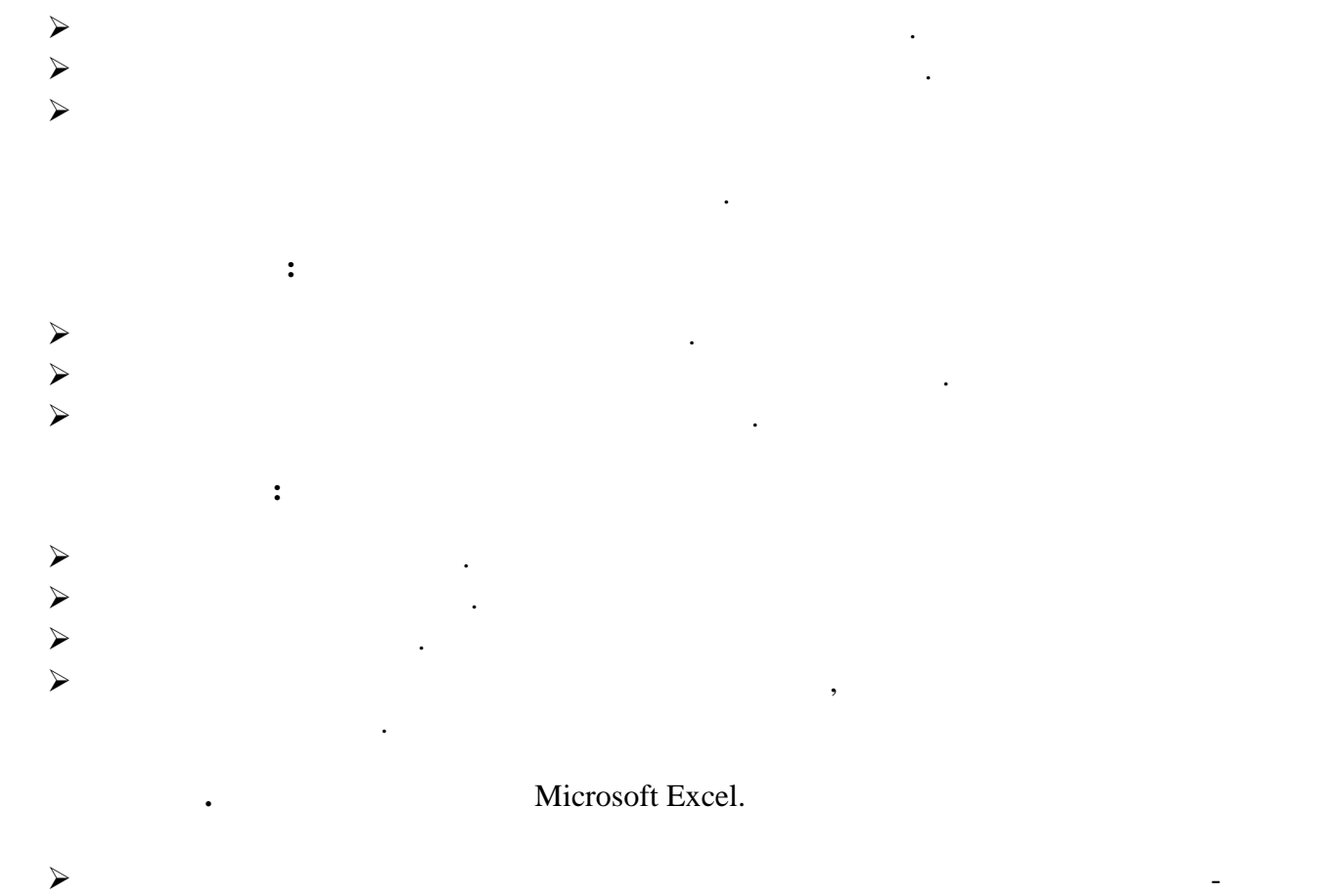

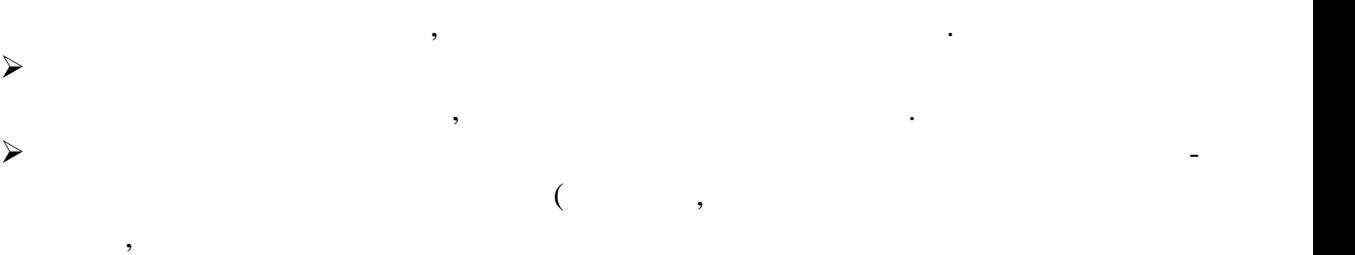

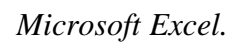

Наличие грамотного сформулированных заданий к кро $\prec$ 

Наглядное оформление и расположение кроссворда на рабочем листе.

 $\lambda$ 

Наличие сетки.

Наличие нумерации.

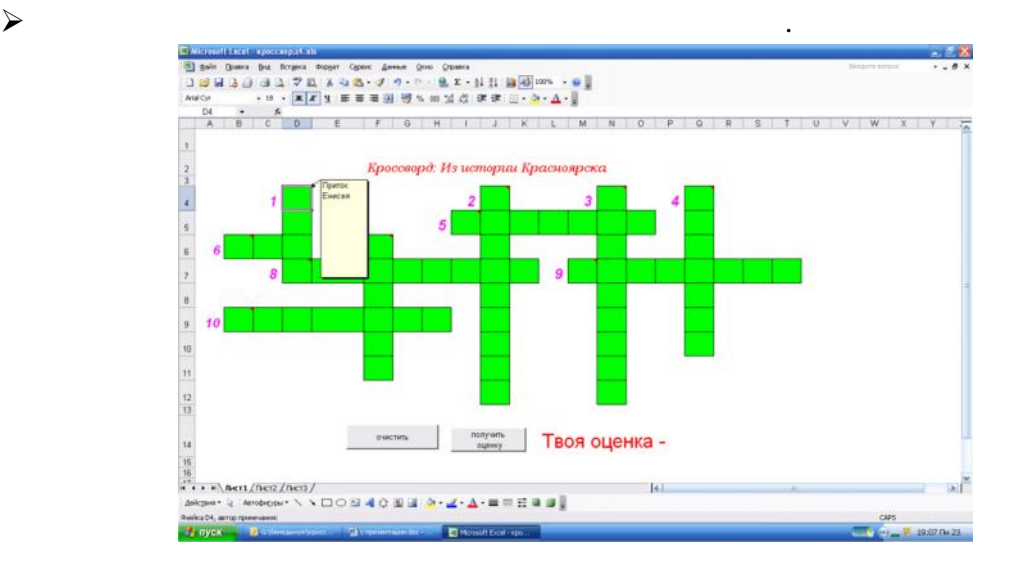

 $\blacktriangleright$  $\prec$  $\blacklozenge$  $\triangleright$  $\blacklozenge$ **Недостатки метода:**  $\blacktriangleright$  Настройки проверки требует определенных знаний. **Электронные друзья кроссвордиста.**  $\triangleright$  Cross Partner (crosspartner. chat.ru), Paseek 2000 (crossworld.nm.ru/Index.html), сайт "Помощник кроссвордиста (www.aida.ru/cgi/ch.pl).  $\triangleright$  "(www.km.ru/entertaiment/crossword)<br>  $\triangleright$  "(www.km.ru/entertaiment/crossword)  $\triangleright$  "2000" (raybinin.newmail.ru/krossword/pro.htm). On-line!  $(Java )$ : www.sobesednik.ru/crosswords ( $\qquad$  ") nauka.relis.ru/54/dir.htm.  $($ " $)$ ") www.privatelife.ru/Krossword.htm ("Поля чудественность "Поля чудественность " www.fair.ru/cross ( $\qquad$  ,  $\qquad$  ,  $\$ процесса. **Критерии составления проектов-кроссвордов и нормы их оценивания.**  $\triangleright$  , the set of  $\triangleright$  and  $\triangleright$  $)- 2$  $\triangleright$  -2  $\triangleright$  , the set of  $-1$  $\blacktriangleright$  (письменный вариант, печатный вариант, электронный вариант, электронный вариант, электронная презен- $) - 1$  $\triangleright$  (executive points)- 2familyon on  $\triangleright$  2familyon  $\triangleright$  2familyon  $\triangleright$  2familyon  $\triangleright$  2familyon  $\triangleright$  2familyon  $\triangleright$  2familyon  $\triangleright$  2familyon  $\triangleright$  2familyon  $\triangleright$  2familyon  $\triangleright$  2familyon  $\triangleright$  2fam  $\triangleright$   $-1$  $\triangleright$  12  $\triangleright$  (example 1)-2  $\triangleright$  (contraction of  $($  $\triangleright$  , expansion for  $\cdot$  1 and  $\cdot$  1 and  $\cdot$  1 and  $\cdot$  1  $\blacktriangleright$  -2  $\mathcal{L}(\mathcal{L})$ 

**Достоинства метода:**

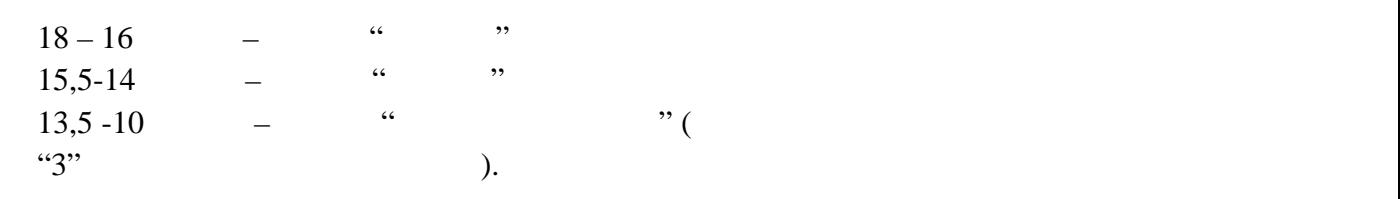

**Нормы оценивания кроссвордов.**

**Вывод:**

Кроссворд – это своеобразная самопроверка, занимательный тест. Обучающая роль кроссвордов заключается в том, что позволяет процесс усвоения новых знаний осуществ лять в игровой ситуации, а положительные эмоции, возникающие у детей в процессе раз гадывания кроссвордов, способствуют предупреждению перегрузки. Здесь же решение вопросов и дифференцированного и дифференцированного подхода к учащимся. Развивающая и дифференцированного под<br>В серверованности организующая роль кроссвордов состоит в том, что при их решения учащимся при их решения учащимся при их решени без всякого принуждения работать с учебными пособиями и другой литературой. Спра-

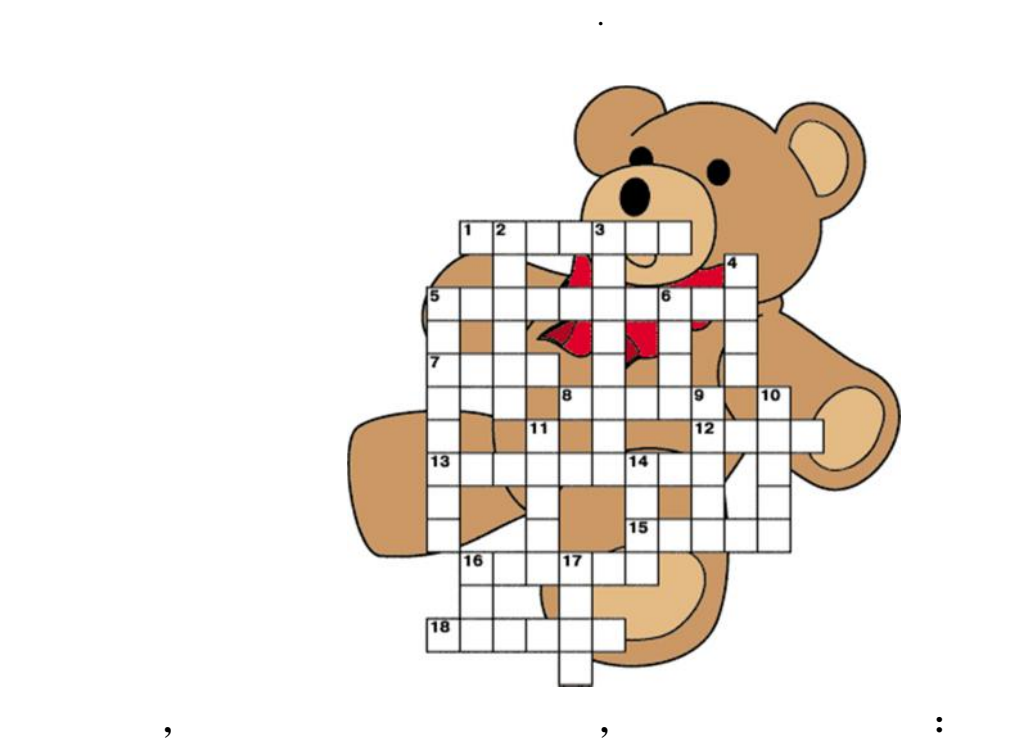

шивая значения непонятных и неразгаданных слов, обучающиеся непроизвольно застав ляют включиться в учебную деятельность. Создаются условия для полезной организации свободного времени. Решение кроссвордов тренирует память, расширяет кругозор, и даже

 $\triangleright$ , выставляет оценку его способностям, и при этом никак не наказывает за основностям, наказывает за основность на  $\triangleright$  , and the operator of  $\cdot$  $\prec$  это познание мира через догадки, это стакан сметаны, которая нормализиет процесс обмена веществов,  $\lambda$  $\triangleright$  ,  $\blacktriangleright$ 

 $01.01$ 

**Тема**:

 $($  . . .)

\_\_\_\_\_\_\_\_\_\_\_\_\_\_\_\_\_\_\_\_\_\_\_\_\_\_\_\_\_\_\_\_\_

 $\overline{\phantom{a}}$  ,  $\overline{\phantom{a}}$  ,  $\overline{\phantom{a}}$ 

Подпись преподавателя \_\_\_\_\_\_\_\_\_\_\_\_\_\_\_\_

тель:  $\frac{1}{2}$ 

 $\mathcal{L}_\text{G}$  ,  $\mathcal{L}_\text{G}$  ,  $\mathcal{L}_\text{G}$  ,  $\mathcal{L}_\text{G}$  ,  $\mathcal{L}_\text{G}$  ,  $\mathcal{L}_\text{G}$ 

 $01.01$ 

**Тема**:

 $($  . . .)

\_\_\_\_\_\_\_\_\_\_\_\_\_\_\_\_\_\_\_\_\_\_\_\_\_\_\_\_\_\_\_\_\_

 $\overline{\phantom{a}}$  ,  $\overline{\phantom{a}}$  ,  $\overline{\phantom{a}}$ 

Подпись преподавателя \_\_\_\_\_\_\_\_\_\_\_\_\_\_\_\_

тель:  $\frac{1}{2}$ 

 $\mathcal{L}_\text{G}$  ,  $\mathcal{L}_\text{G}$  ,  $\mathcal{L}_\text{G}$  ,  $\mathcal{L}_\text{G}$  ,  $\mathcal{L}_\text{G}$  ,  $\mathcal{L}_\text{G}$